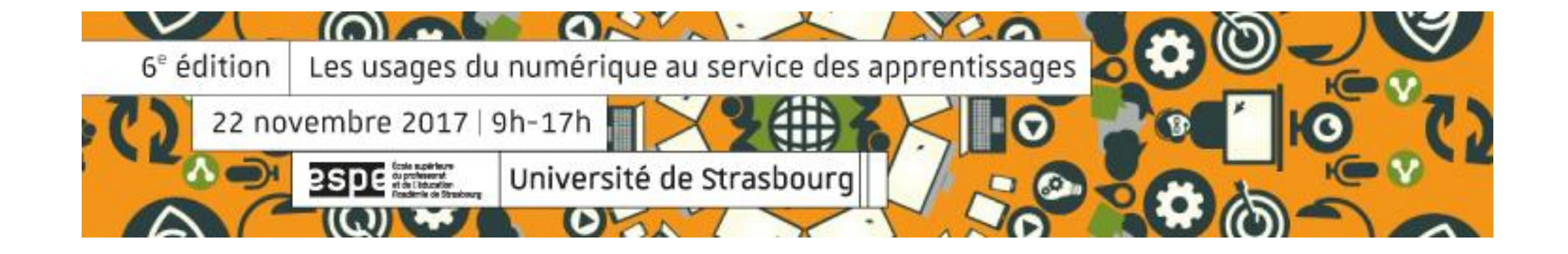

# **ATELIER**

## Illustrer des données par la datavisualisation (Dataviz)

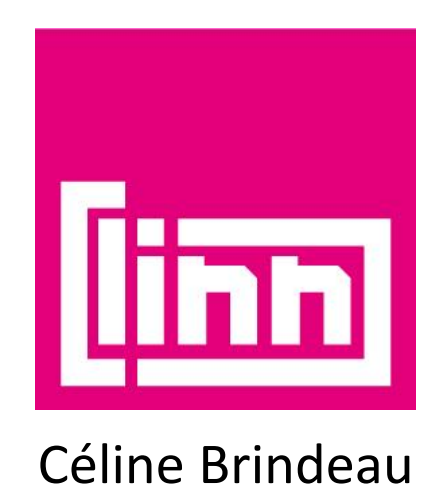

Co-responsable Master MEEF enseigner le design et les arts appliqués - ESPE académie de Strasbourg Enseignante Design & Arts Appliqués – Lycée Gutenberg Illkirch – Bac Pro AMA CVP [celine.brindeau@espe.unistra.fr](mailto:Celine.brindeau@espe.unistra.fr) [celine.brindeau@ac-strasbourg.fr](mailto:Celine.brindeau@ac-strasbourg.fr)

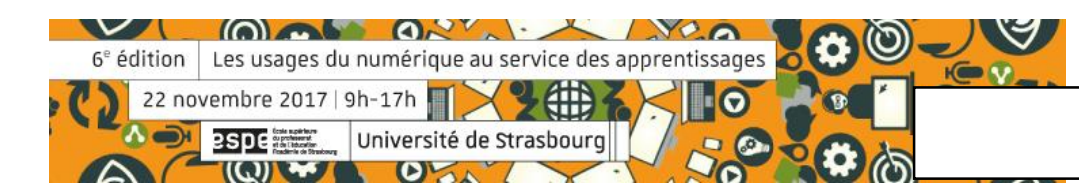

# **ATELIER** Illustrer des données par la datavisualisation (Dataviz)

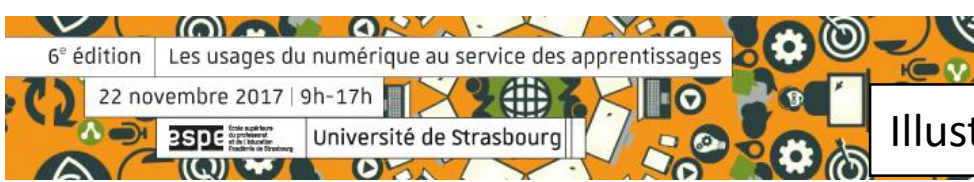

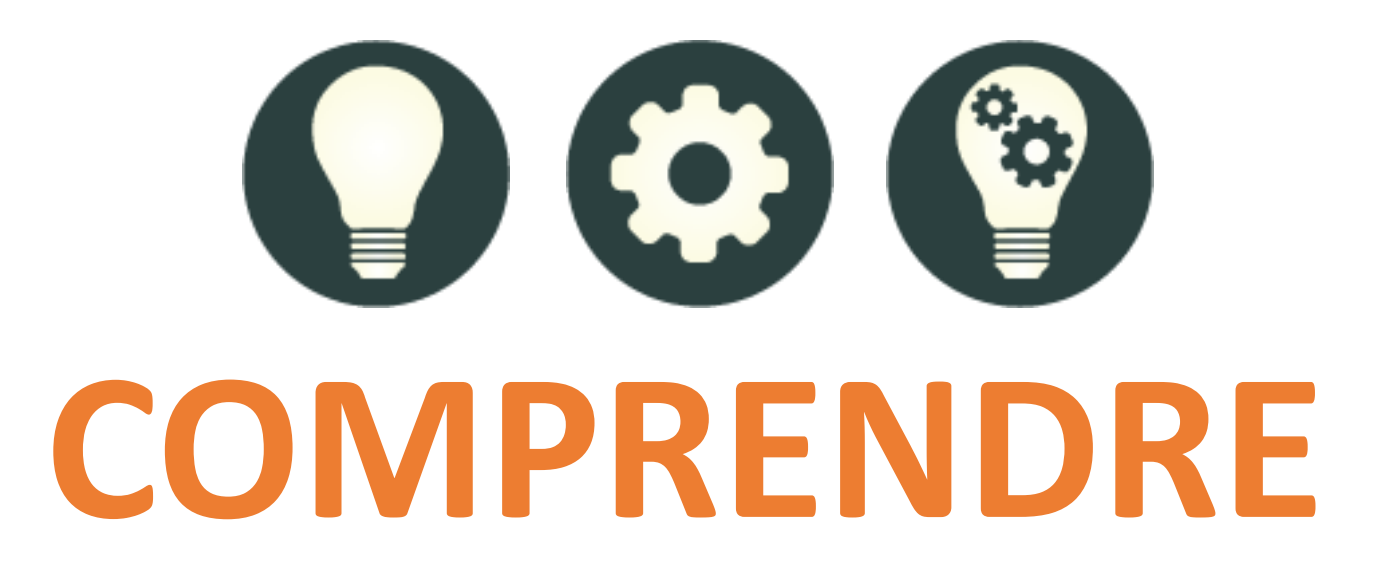

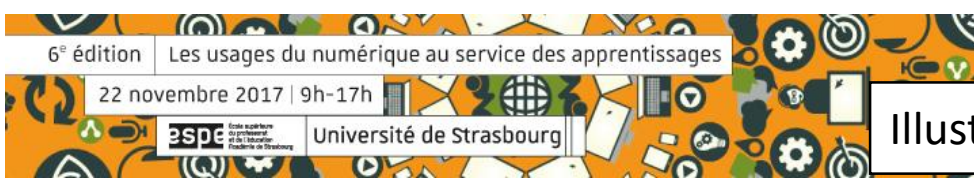

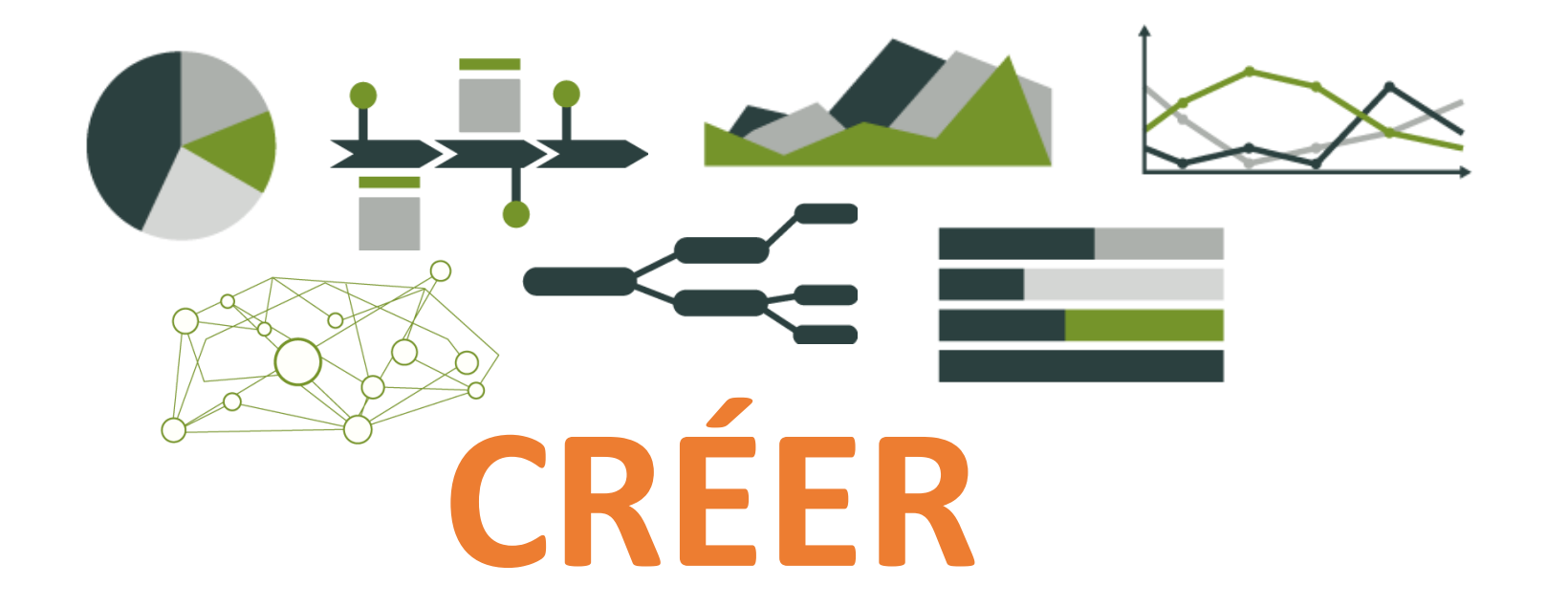

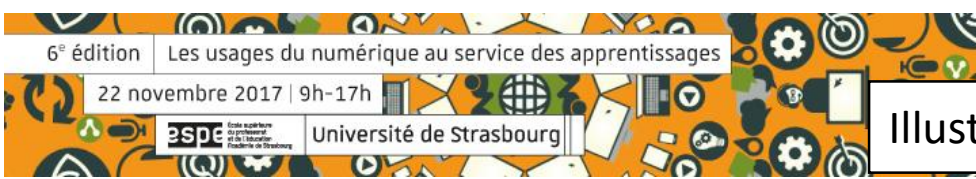

## La datavisualisation sert à présenter rapidement des données et à les rendre lisibles. **« »**

Jean-Marie LAGNEL, Manuel de DATA visualisation, Editions DUNOD, 2017

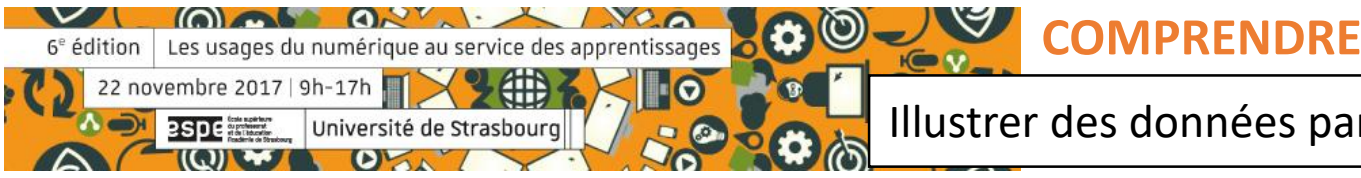

## La plus grande valeur d'une image, c'est quand elle nous oblige à remarquer ce que nous ne nous attendions pas à voir. **« »**

John Tukey, Exploratory Data Analysis (1977) cité par Jean-Marie LAGNEL, Manuel de DATA visualisation, Editions DUNOD, 2017

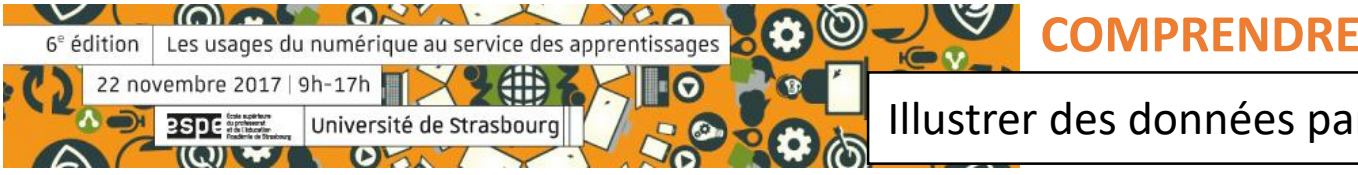

### Données brutes

 $\sim$ 

**Males** 

22 novembre 2017 | 9h-17h

**2SDC** 

 $\sqrt{ }$ 6<sup>e</sup> édition Les usages du numérique au service des apprentissages

 $\Omega$ 

**S** 

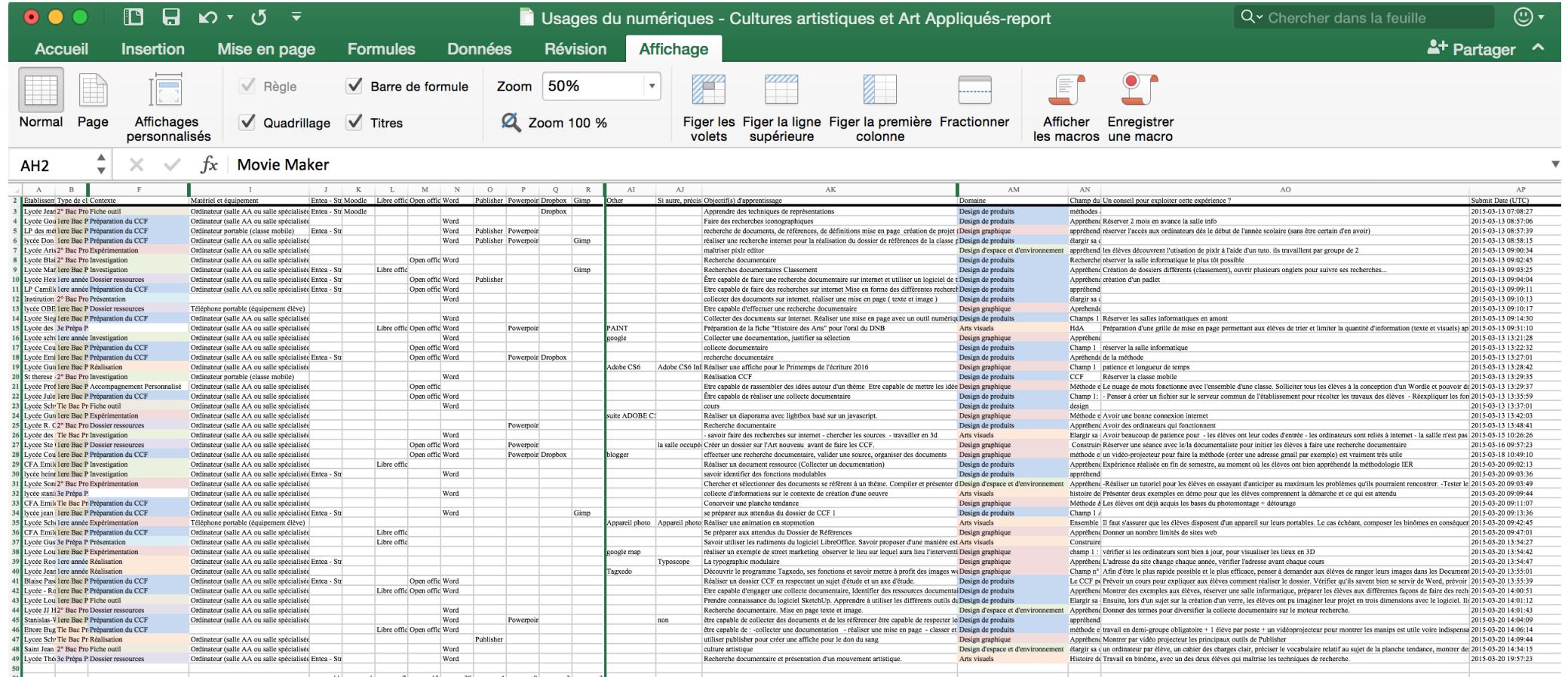

 $\bigcirc$  $\mathcal{A}$ **COMPRENDRE**

## Visualisations

 $(0)$  of  $(0, 1)$ 

22 novembre 2017 | 9h-17h

 $(Q)$ 

espe**rite** 

6<sup>e</sup> édition | Les usages du numérique au service des apprentissages

 $\mathbf{D}^{\mathbf{L}}$ 

Université de Strasbourg

曲

 $\circledcirc$ 

 $\overline{\phantom{a}}$ 

 $K \bullet V$ 

O

 $\bullet$ 

 $\blacksquare$ 

 $\mathbf{v}$ 

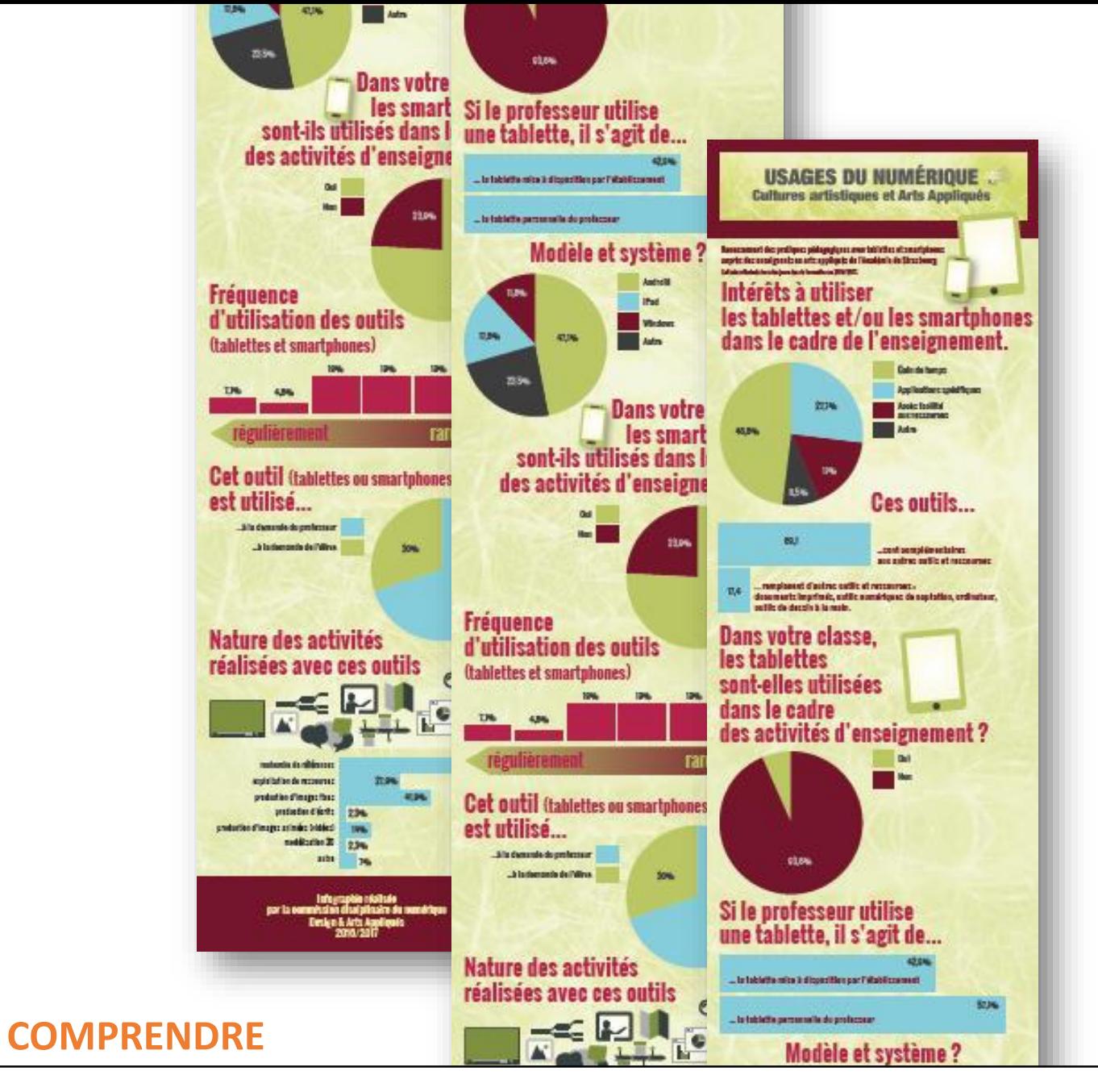

Illustrer des données par la data v[isualisation /// Céline Brindeau](../datavisualisation/les-usages-du-num-aa.png)

predosties d'images animées bédéesi

# **Datavisualisation & information**

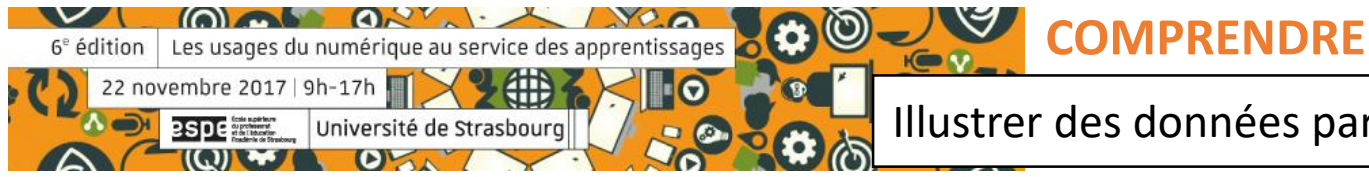

Les décodeurs Venons-en aux faits Rubrique sur Internet du quotidien Le Monde

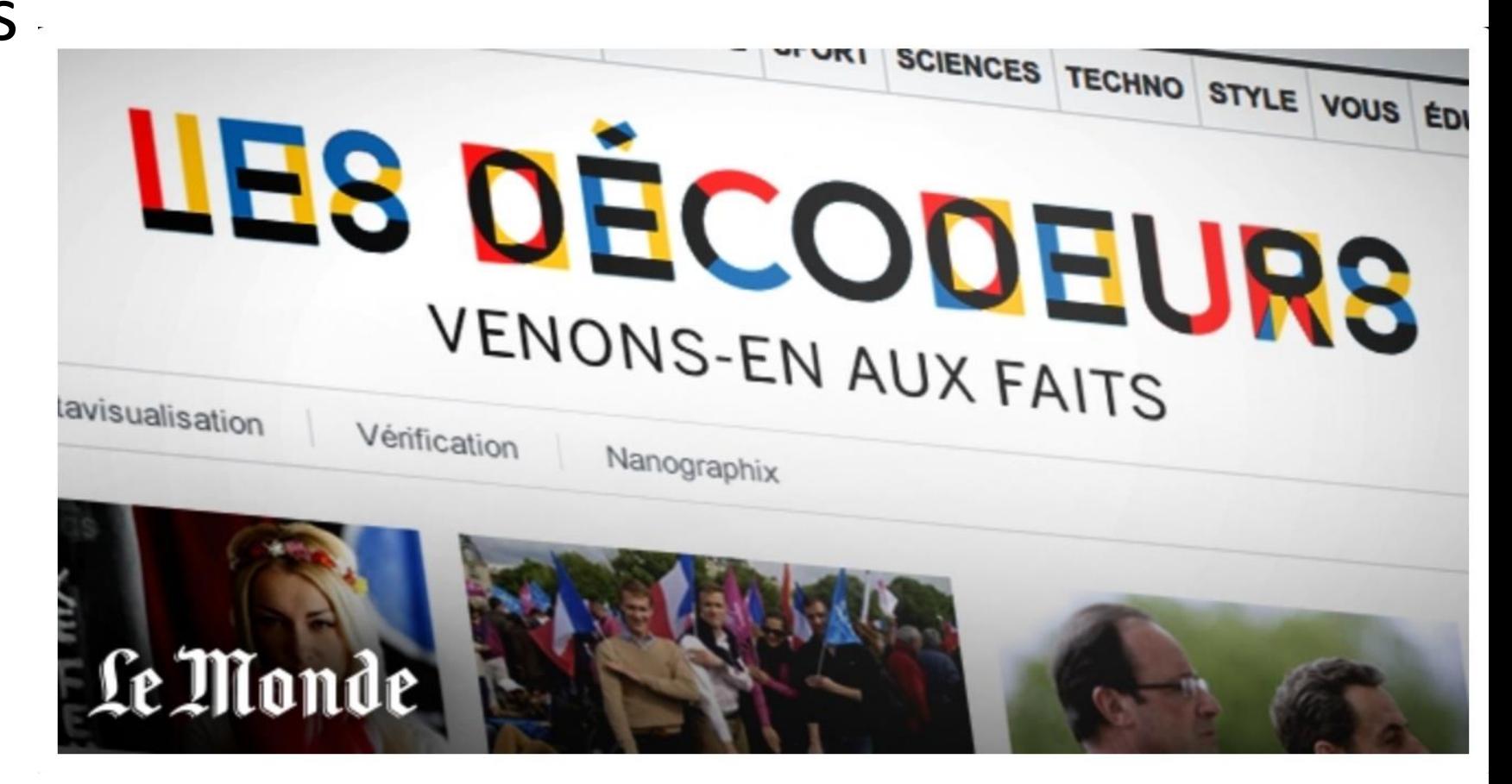

<http://www.lemonde.fr/data-visualisation/>

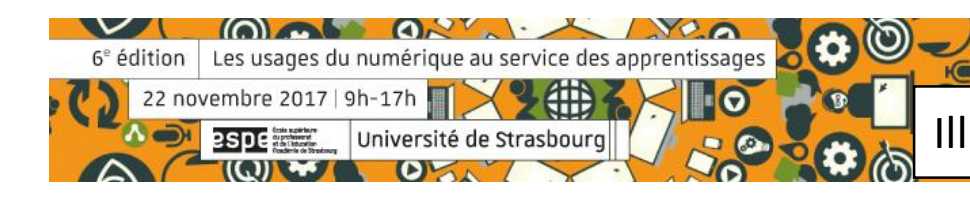

**COMPRENDRE**

Le JT de 20 Heures mardi 31/10/2017 présenté par Anne-Sophie Lapix sur France 2.

6<sup>e</sup> édition | Les usages du numérique au service des ap

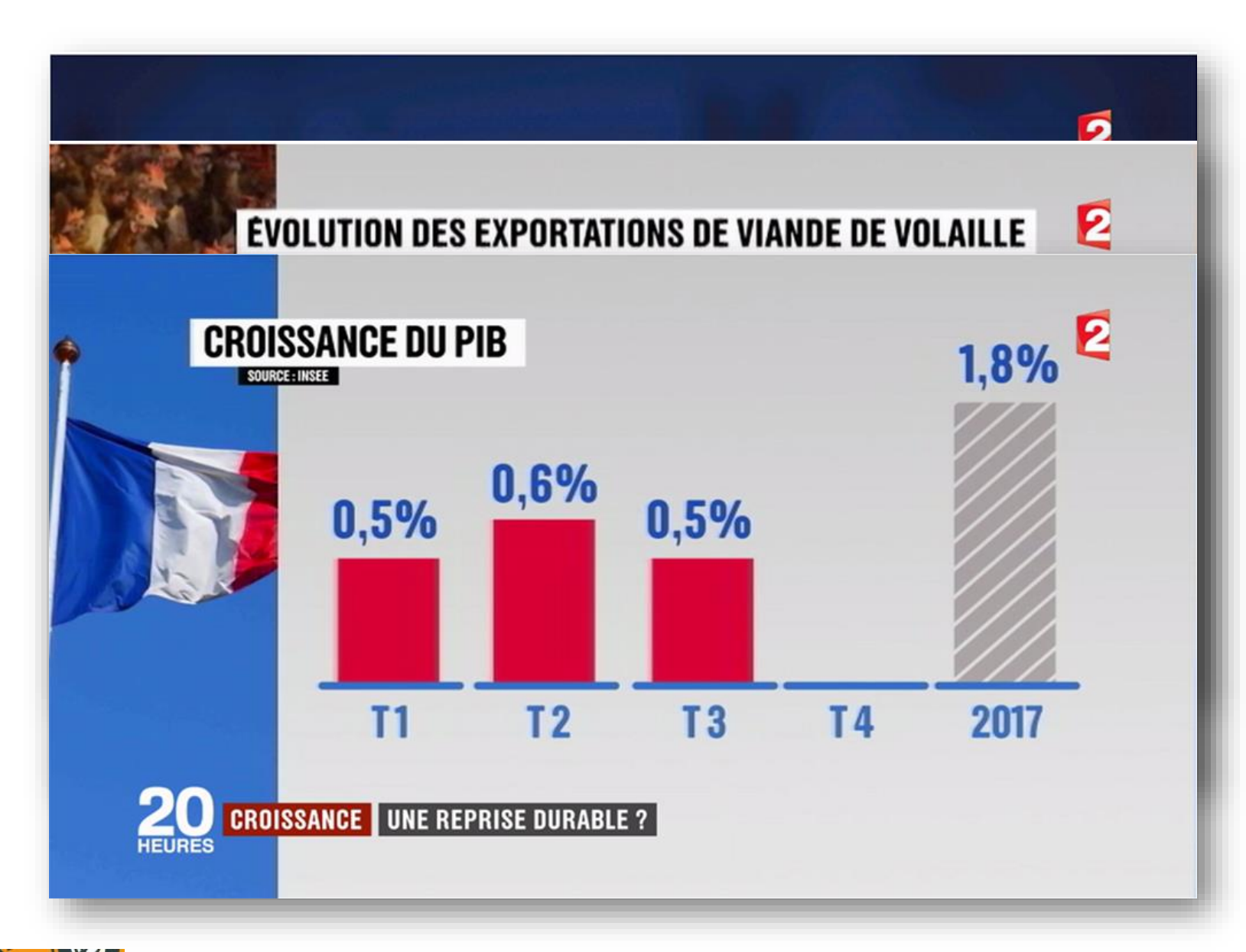

**COMPRENDRE**

 $\odot$ 

## Application Santé IOS8

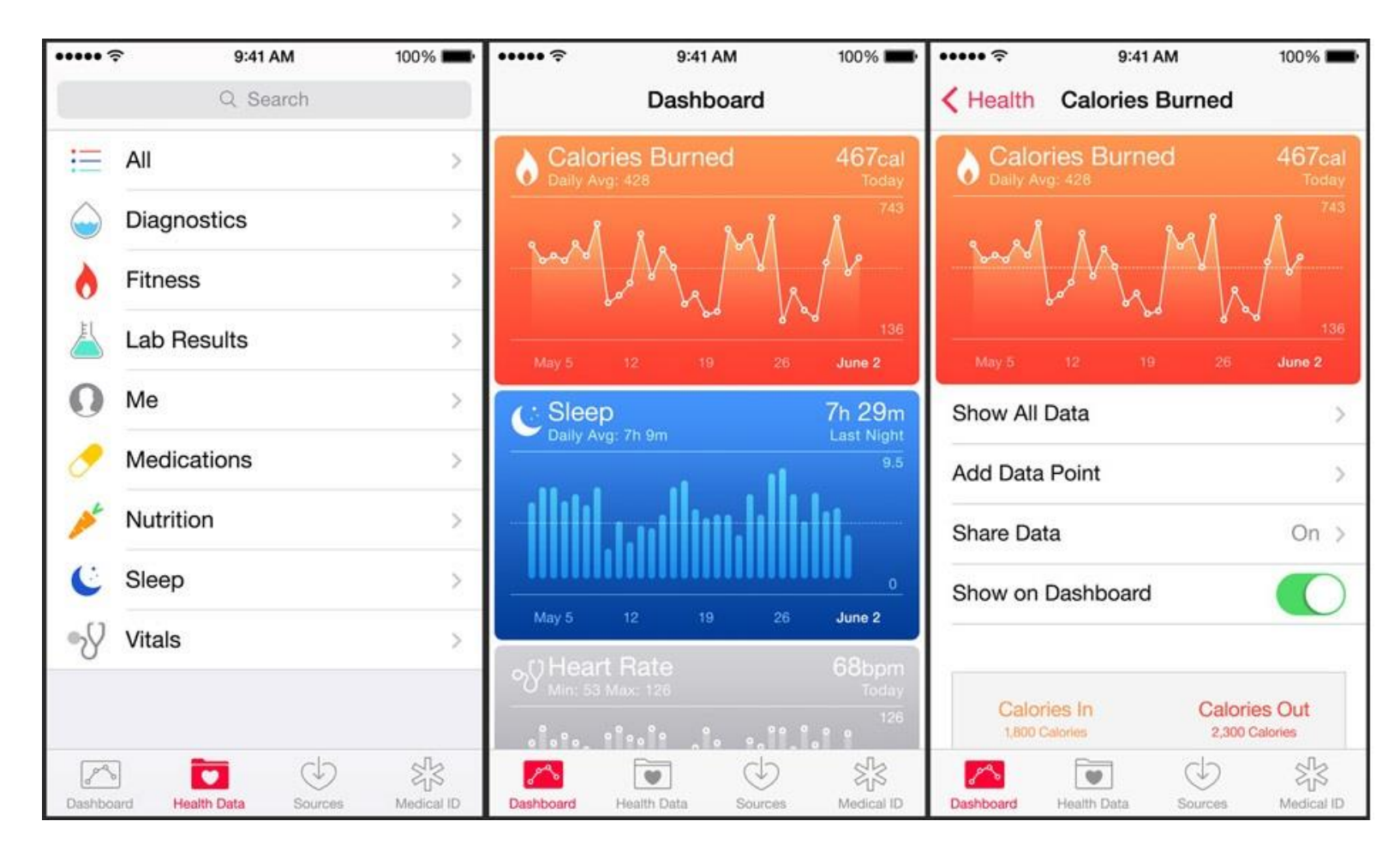

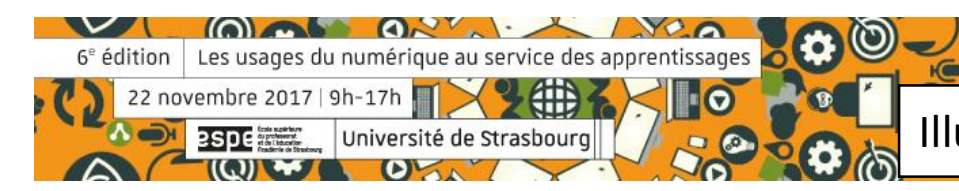

#### **COMPRENDRE**  $R = V$

 $\bullet$ 

## Google analytics

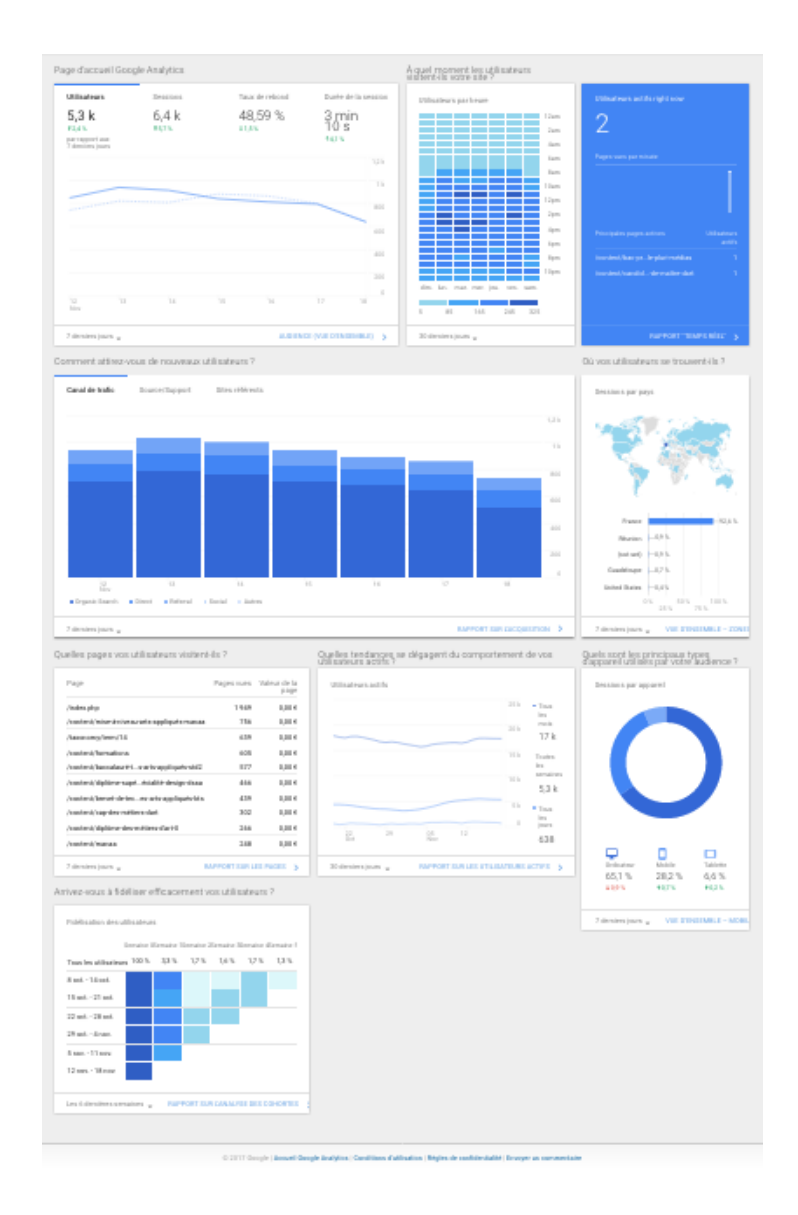

**COMPRENDRE**

 $\bigcirc$ 

6<sup>e</sup> édition Les usages du numérique au service des apprentissages **CODO** V. 22 novembre 2017 | 9h-17h  $\blacksquare$ **B** espende Université de Strasbourg  $\left(\zeta\right)$ 

## [Education.gouv.fr](http://www.education.gouv.fr/)

 $\sim$ 

 $(0)$  of  $(0, 1)$ 

22 novembre 2017 | 9h-17h

espe

6<sup>e</sup> édition Les usages du numérique au service des apprentissages

Université de Strasbourg

 $\Omega$ 

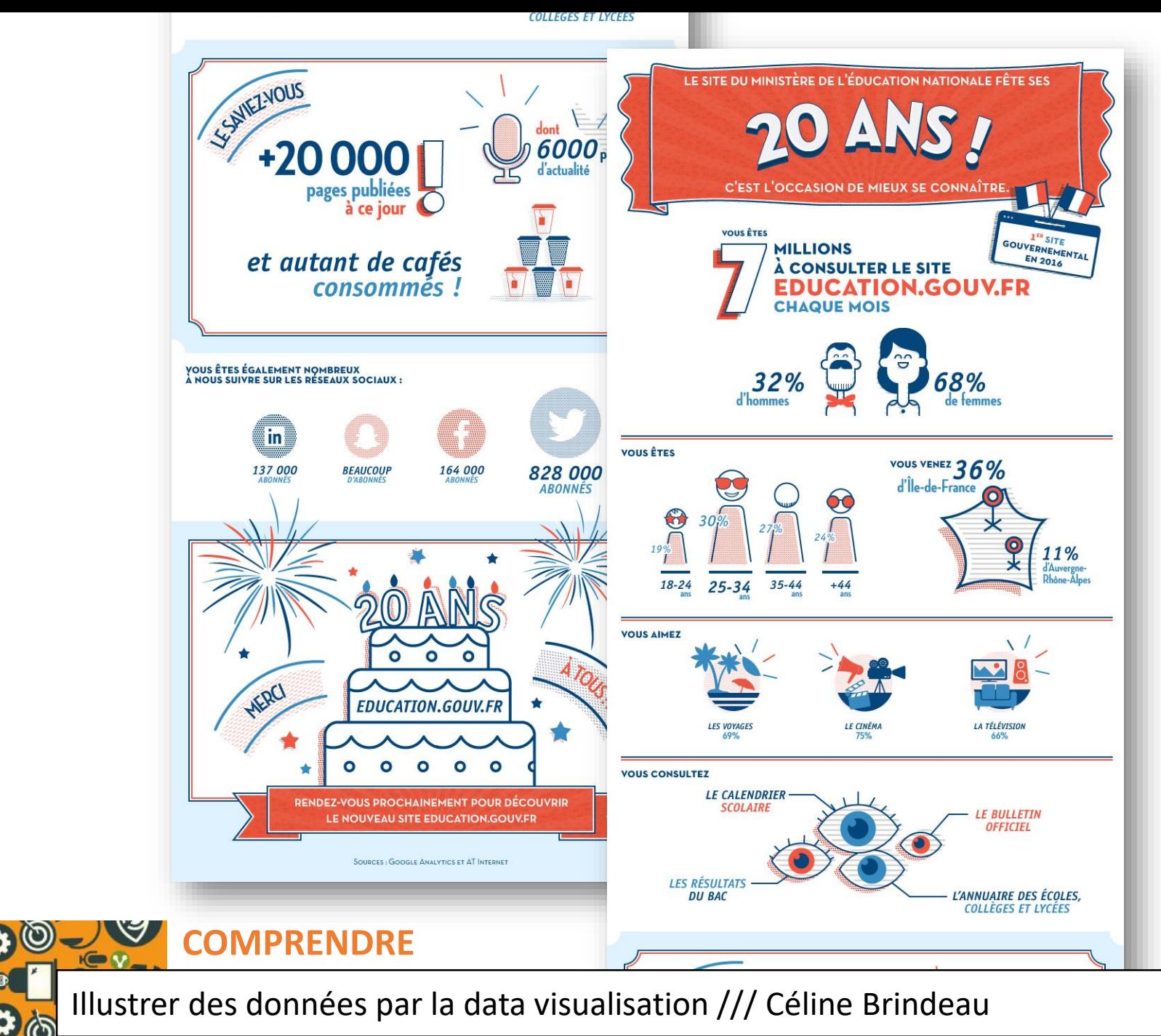

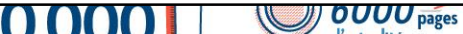

# **Datavisualisation & désinformation**

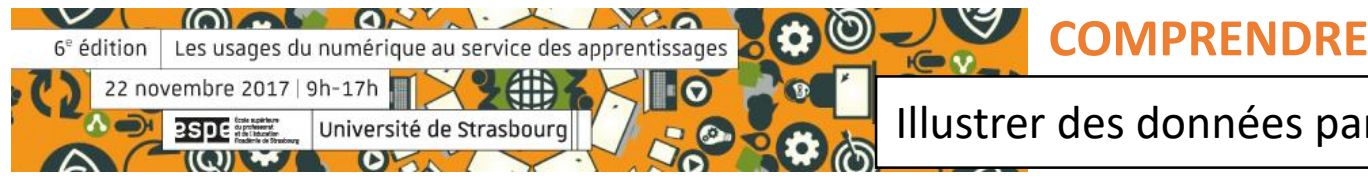

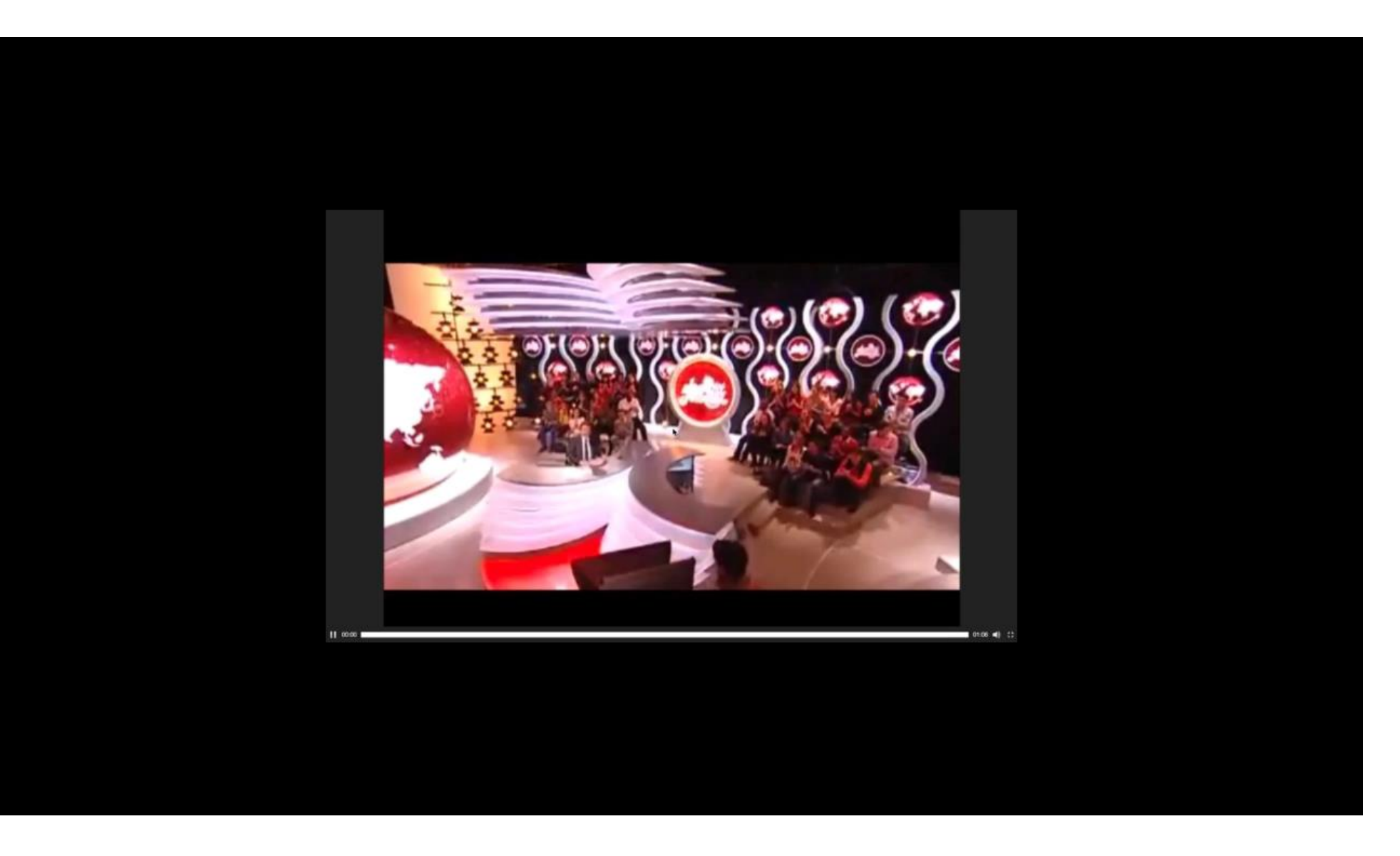

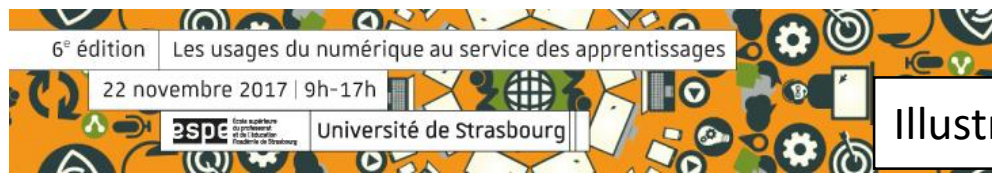

**COMPRENDRE**

#### La participation des voyageurs au coût de fonctionnement des transports en Île-de-France

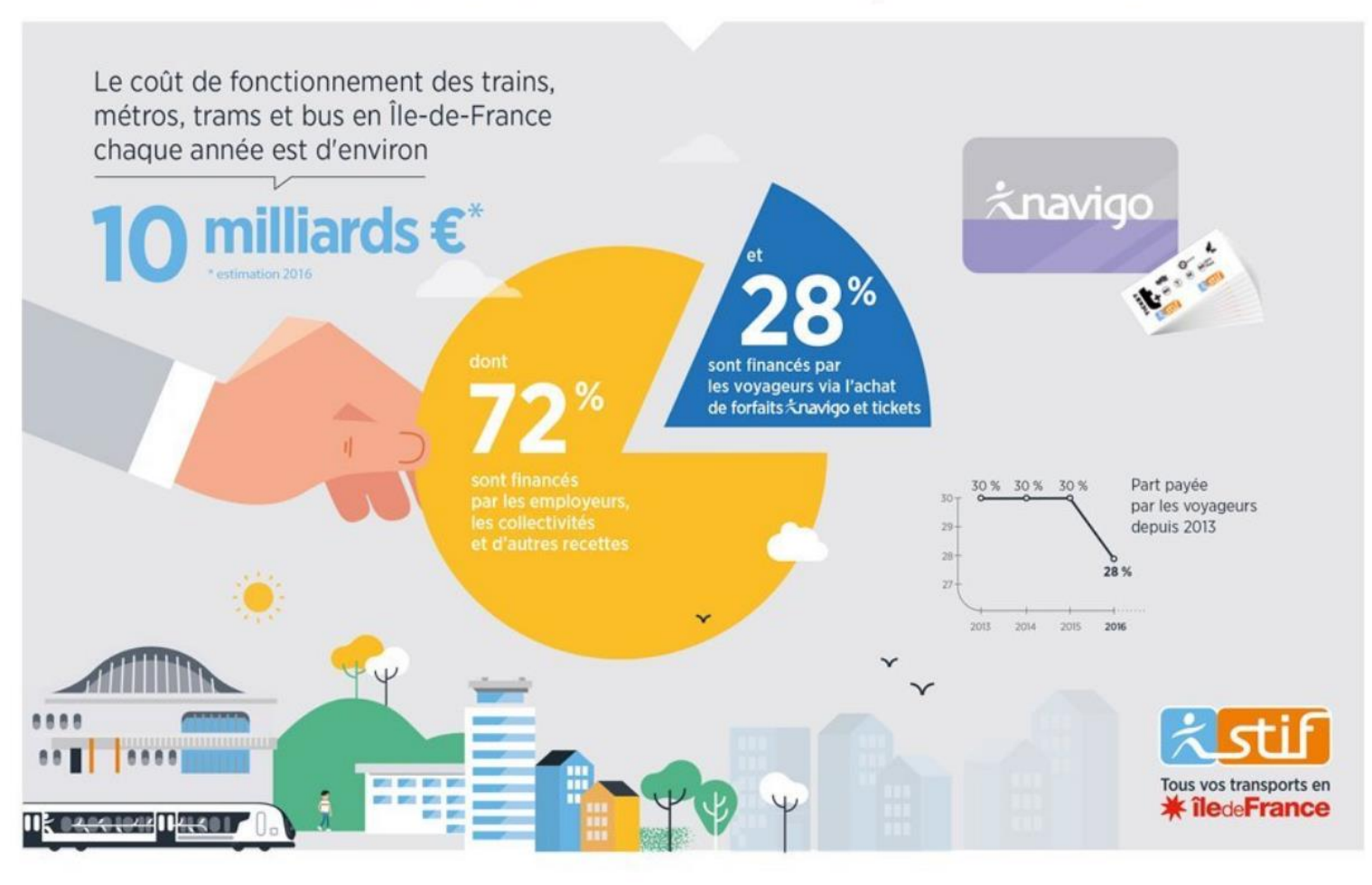

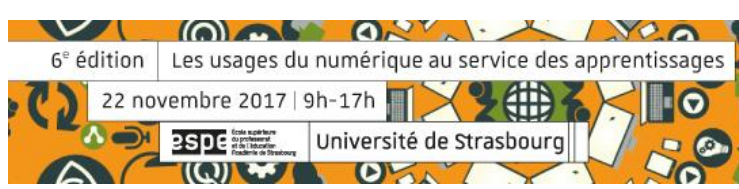

#### $\bigcirc$ A **COMPRENDRE**

#### La participation des voyageurs

au coût de fonctionnement des transports en Île-de-France

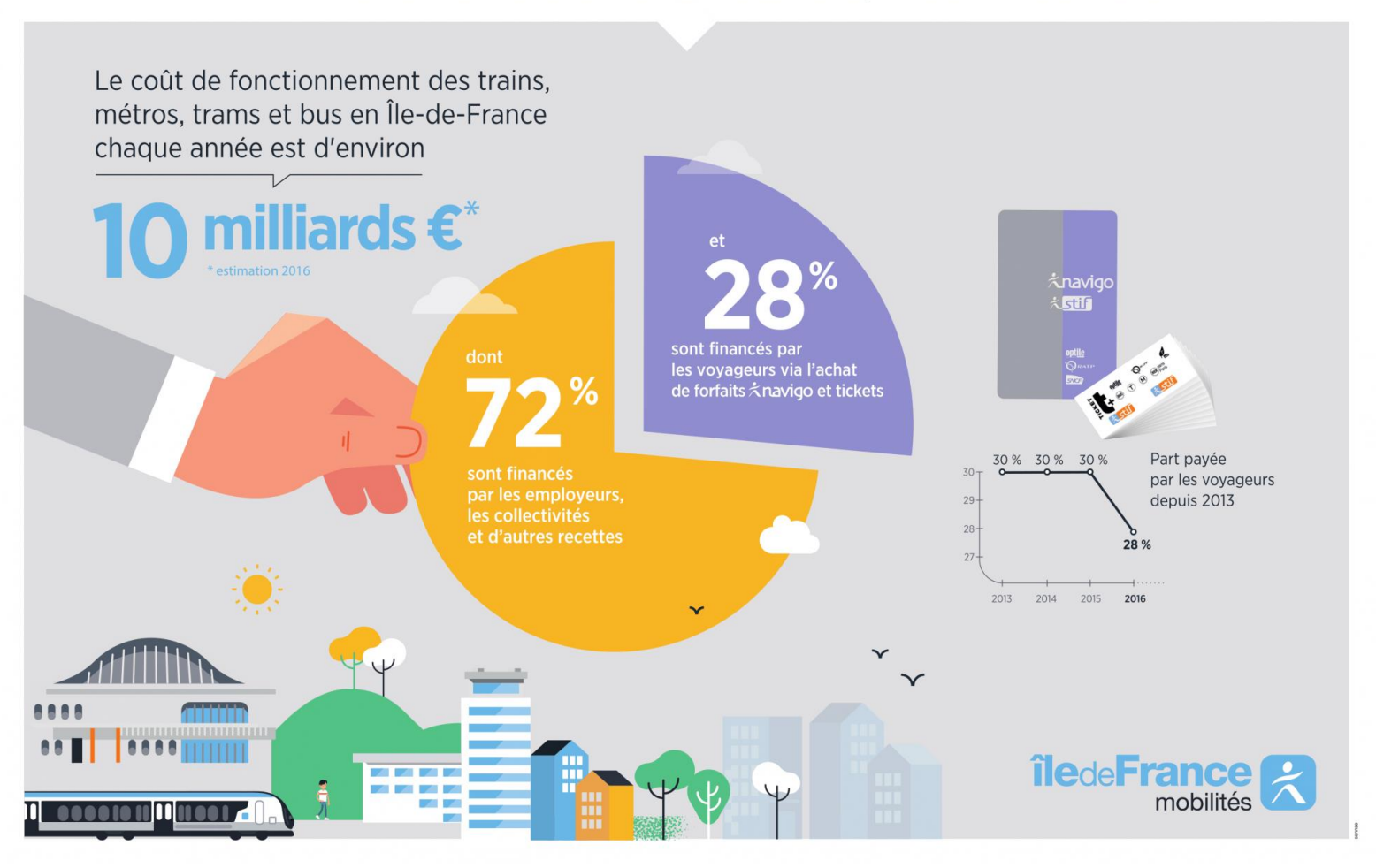

 $\bigcirc$ 

 $K \bullet V$ 

O)

 $(0)$  as  $0<sup>27</sup>$ .  $\sim$ 6<sup>e</sup> édition | Les usages du numérique au service des apprentissages 22 novembre 2017 | 9h-17h Université de Strasbourg **PSDE** 

#### **COMPRENDRE**

#### **Education, santé, chômage... La Guyane, un territoire sous tension** LE MONDE | 28.10.2017 à 14h15 | Par Mathilde Costil, Floriane Picard, Paul Pichot et [Sylvie Gittus](http://www.lemonde.fr/journaliste/sylvie-gittus/)

[En savoir plus](http://www.lemonde.fr/societe/visuel/2017/10/28/education-sante-chomage-la-guyane-un-territoire-sous-tension_5207298_3224.html#6Tul5SfpkY8FouGV.99) 

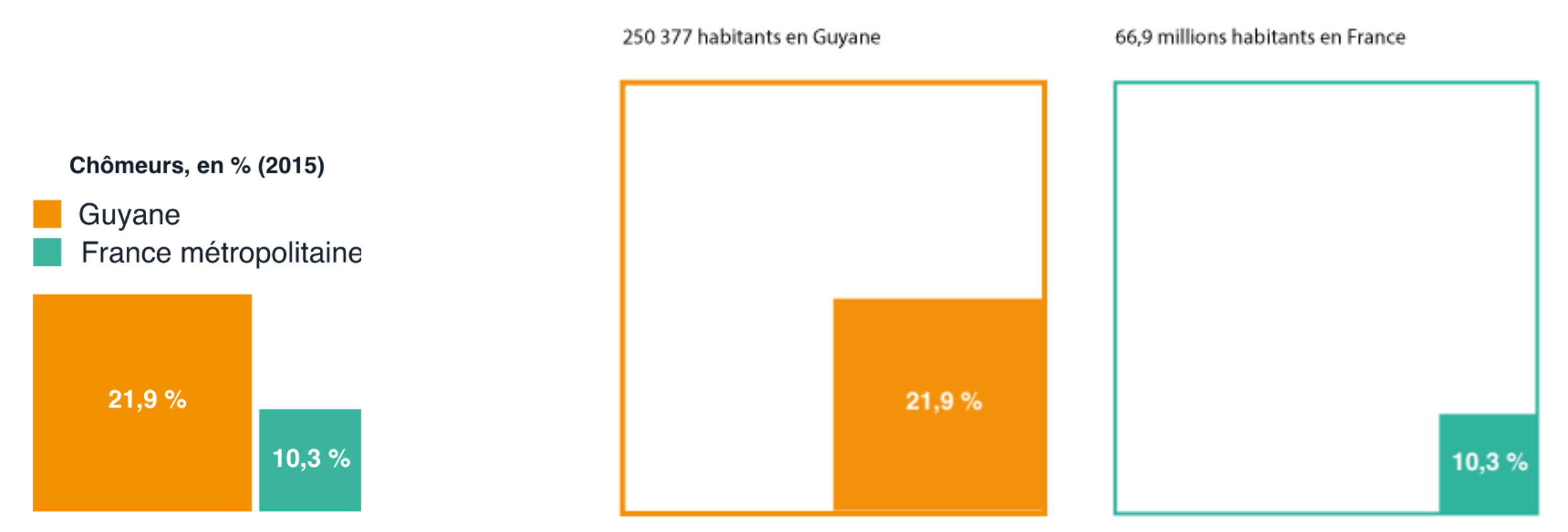

**COMPRENDRE**

 $K \bullet V$ 

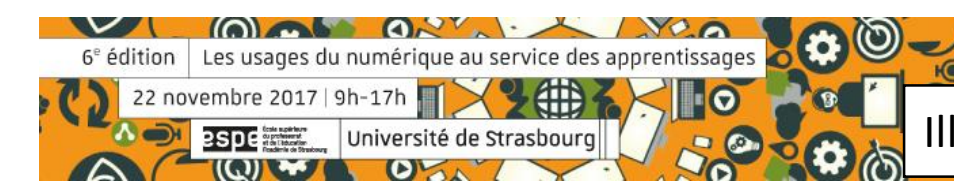

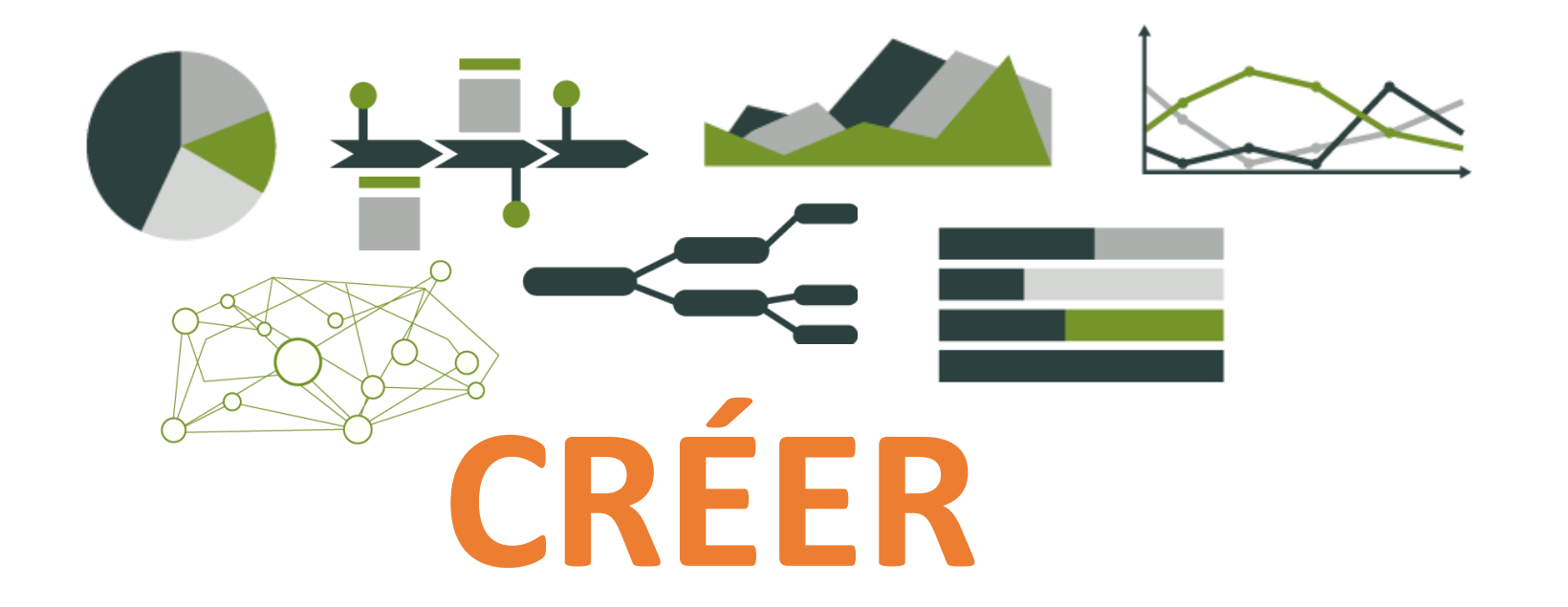

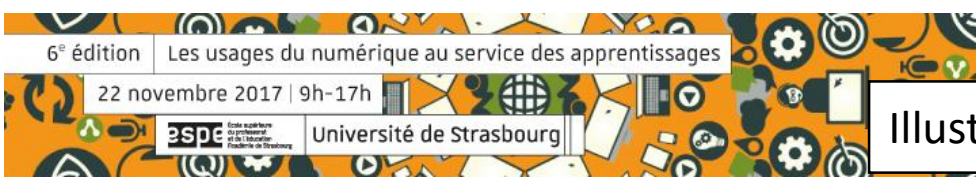

## Préparer les données

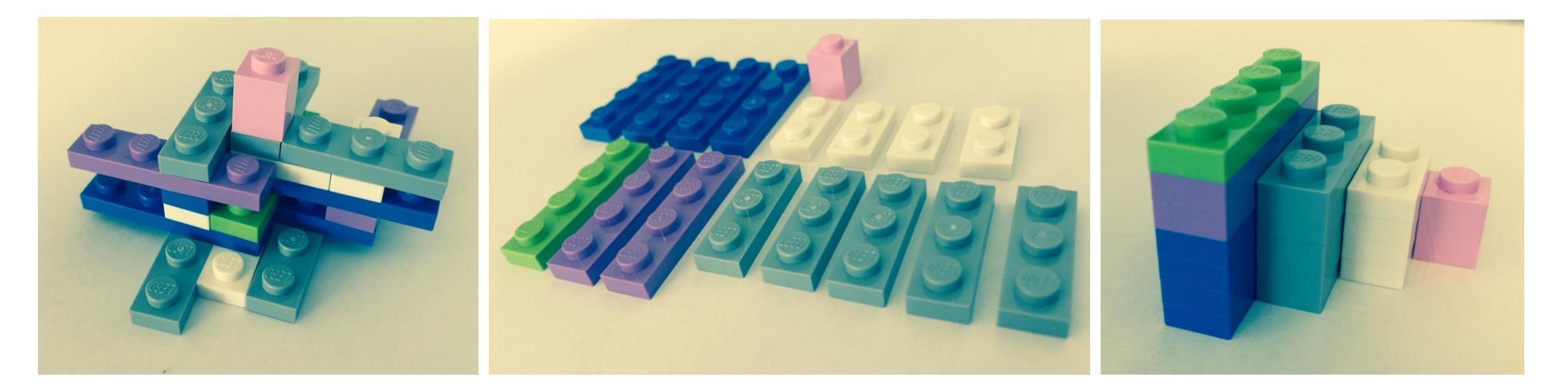

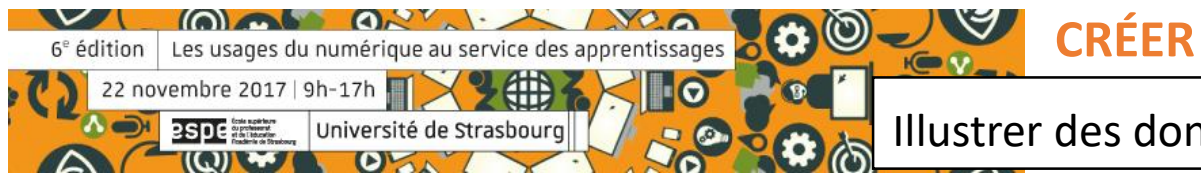

## **EFFECTIFS DES FORMATIONS POST-BAC<br>DESIGN & MÉTIERS D'ART**

MINISTÈRE DE L'ÉDUCATION NATIONALE DE L'ENSEIGNEMENT SUPÉRIEUR ET DE LA RECHERCHE

- **O OSAA** 1020 étudiants
- CPGE 177 étudiants
- **O** BTS 4852 étudiants
- **DMA** 1536 étudiants
- MÀNAA 1883 étudiants

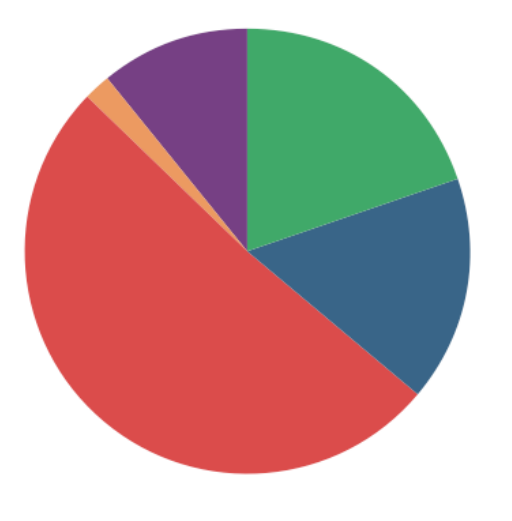

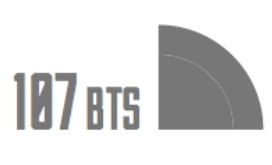

**CONCEPTEUR** EN ART ET INDUSTRIE CÉRAMIQUE [2]

**DESIGN DE COMMUNICATION ESPACE ET VOLUME [11]** 

**DESIGN GRAPHIQUE COMMUNICATION & MÉDIAS IMPRIMÉS [23]** 

DESIGN GRAPHIQUE<br>COMMUNICATION & MÉDIAS NUMÉRIQUES [16]

**DESIGN DE MODE.** TEXTILE ET ENVIRONNEMENT OPTION MODE [8]

DESIGN DE MODE, TEXTILE ET ENVIRONNEMENT OPTION TEXTILE, MATÉRIAUX, SURFACE [4]

**CRÉER**

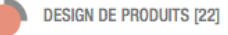

**DESIGN D'ESPACE [21]** 

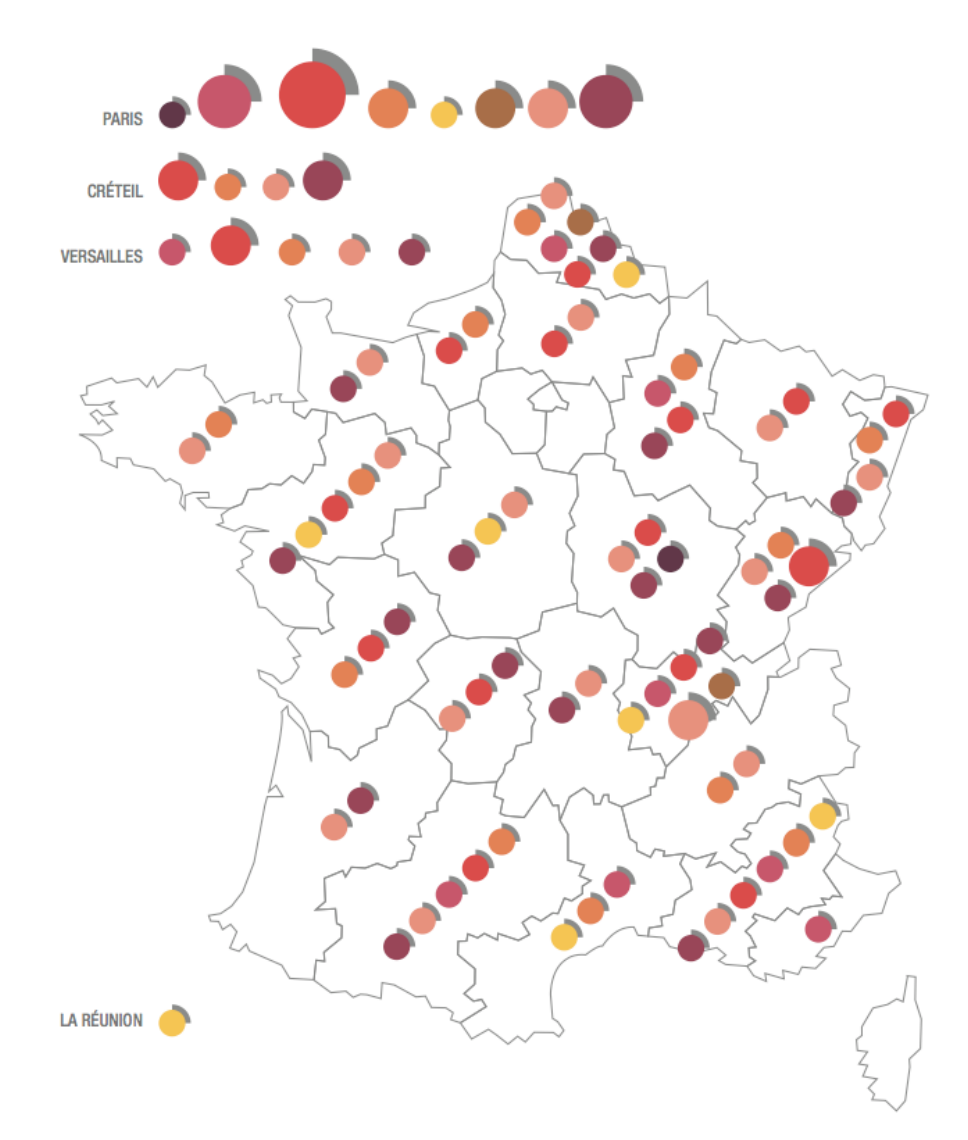

**COMME OF A**  $\sim$  $\circledcirc$ 6<sup>e</sup> édition Les usages du numérique au service des apprentissages  $K \oplus V$ 22 novembre 2017 | 9h-17h LO Université de Strasbourg **esperient**  $\left(\left(\mathbf{Q}\right)\right)$  and

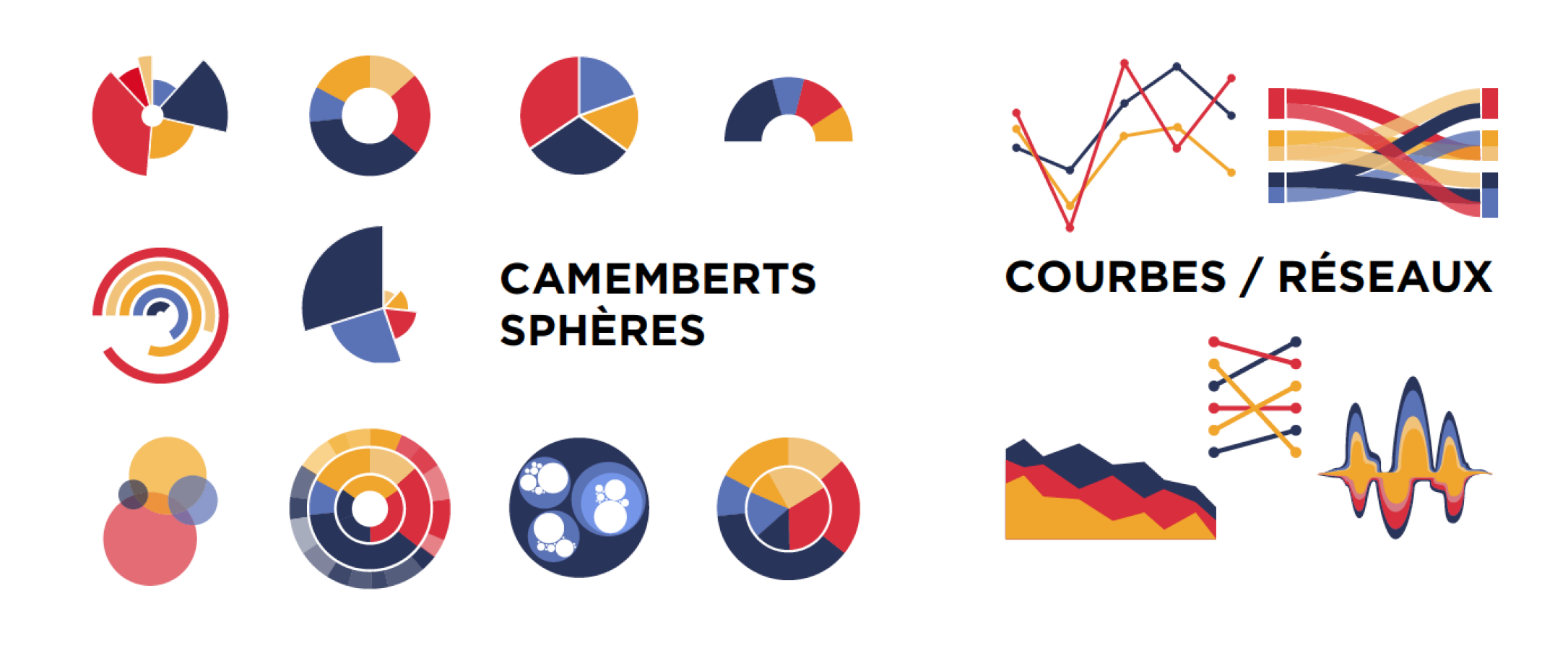

**CRÉER**

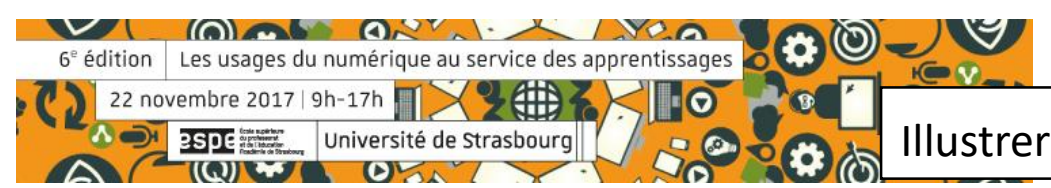

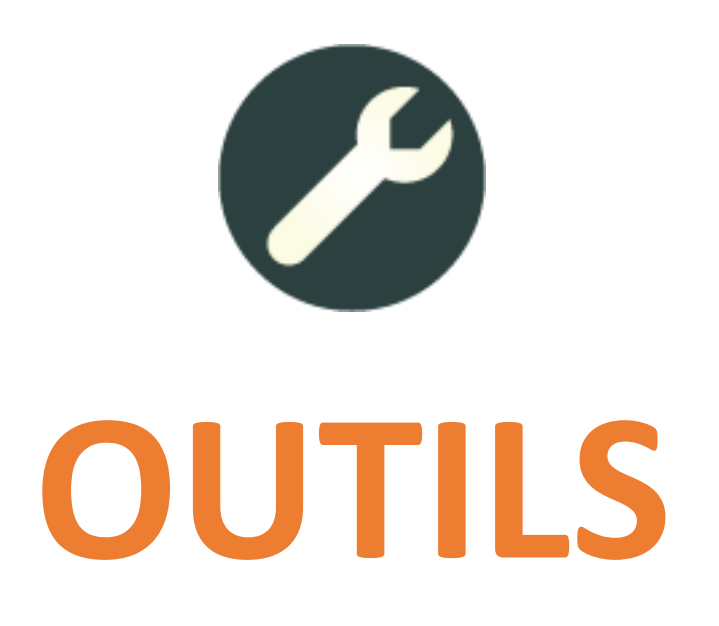

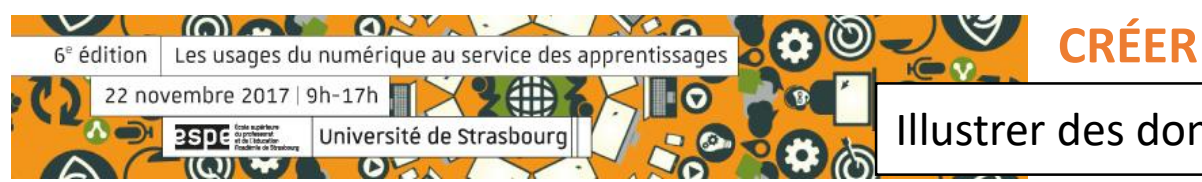

## SUITE BUREAUTIQUE

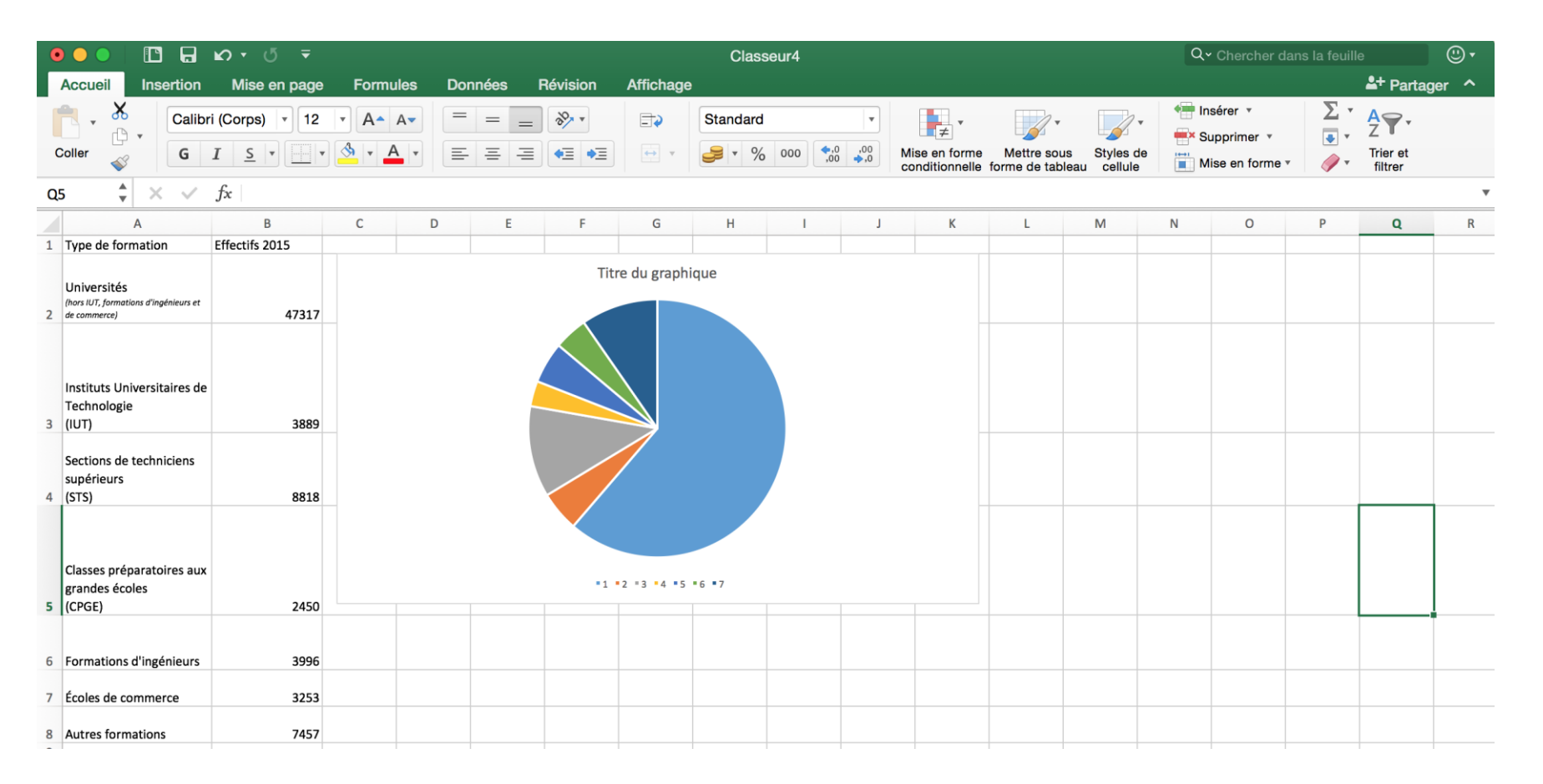

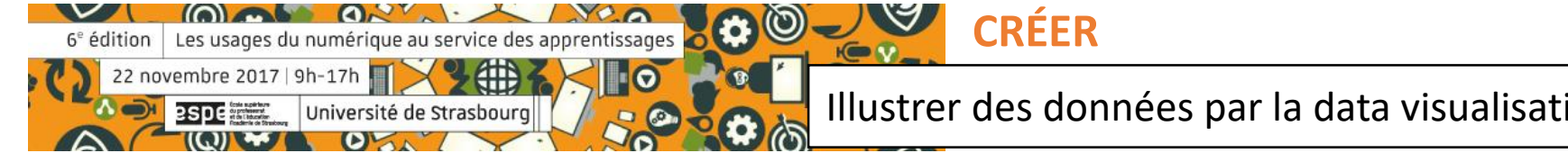

## FONCTION « EXPLORER » DANS GOOGLE SHEET

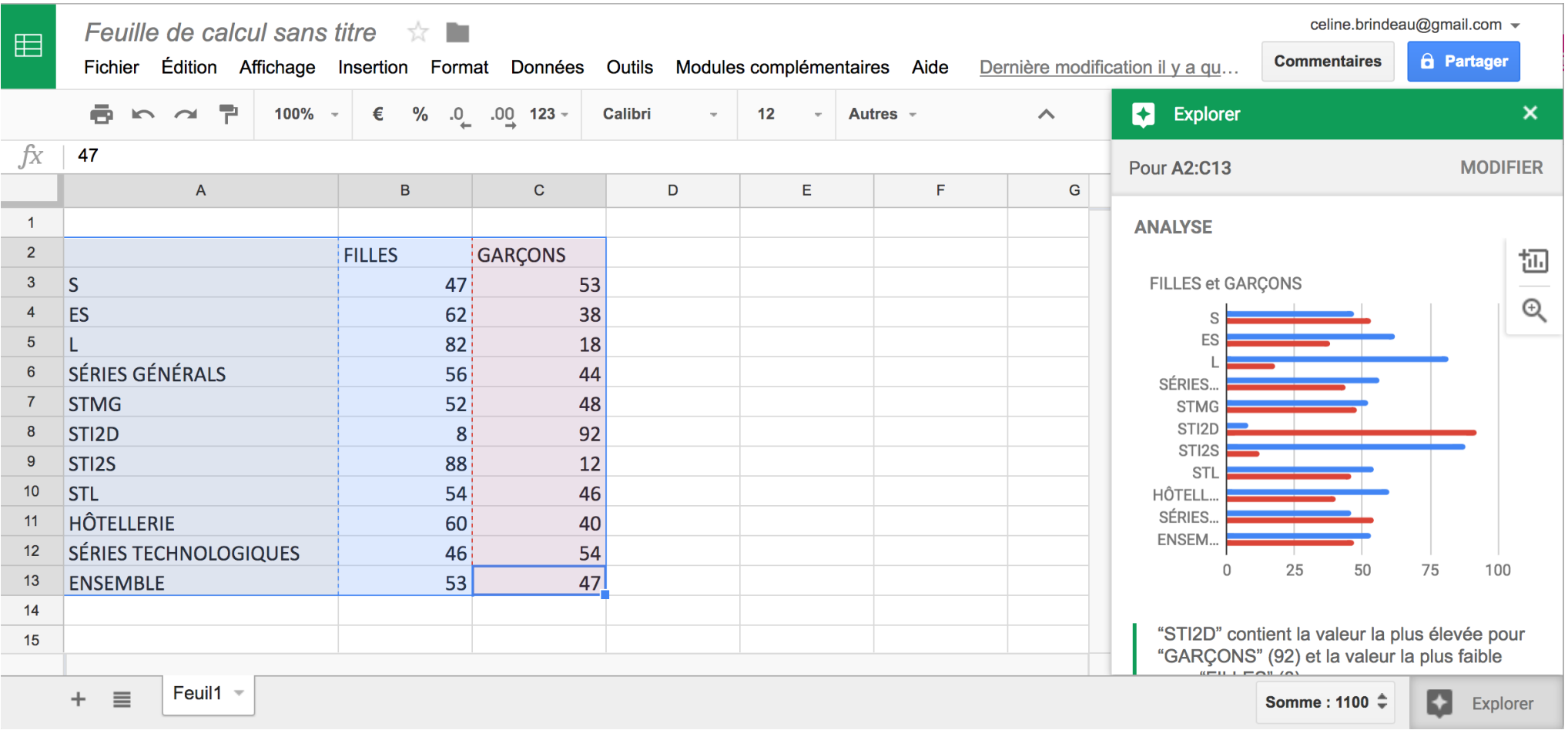

**CRÉER**

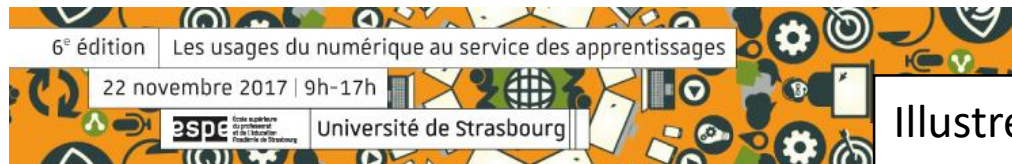

## PIKTOCHART

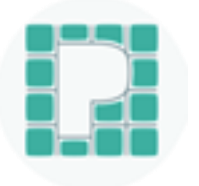

**V** 

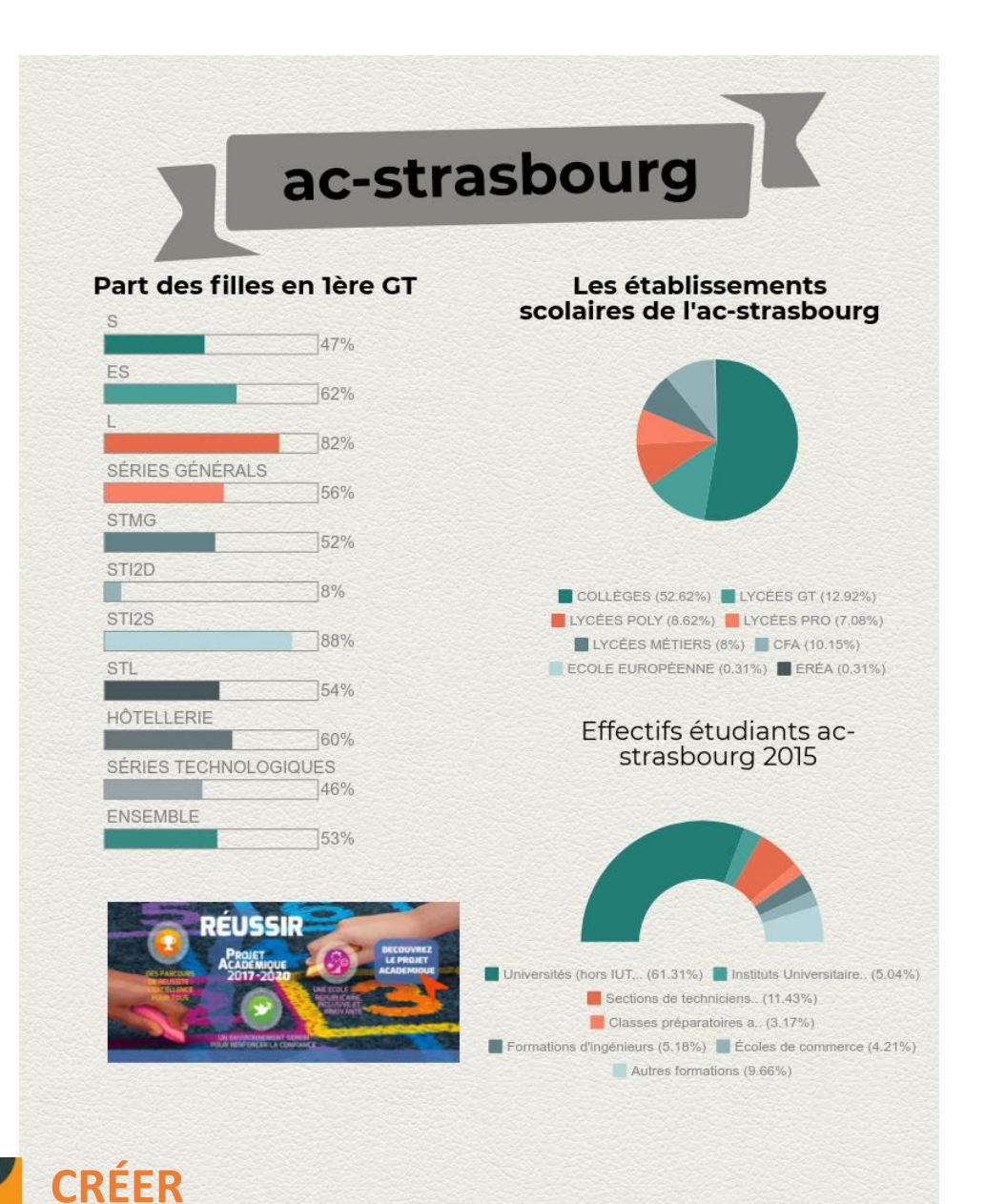

**COLORED ONLY** 6<sup>e</sup> édition Les usages du numérique au service des apprentissages 22 novembre 2017 | 9h-17h Université de Strasbourc esperant  $\left(\left(\begin{smallmatrix} 1 \\ 0 \end{smallmatrix}\right)\right)$ 

**IGV.** 

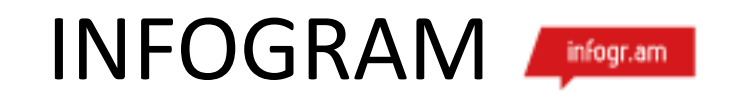

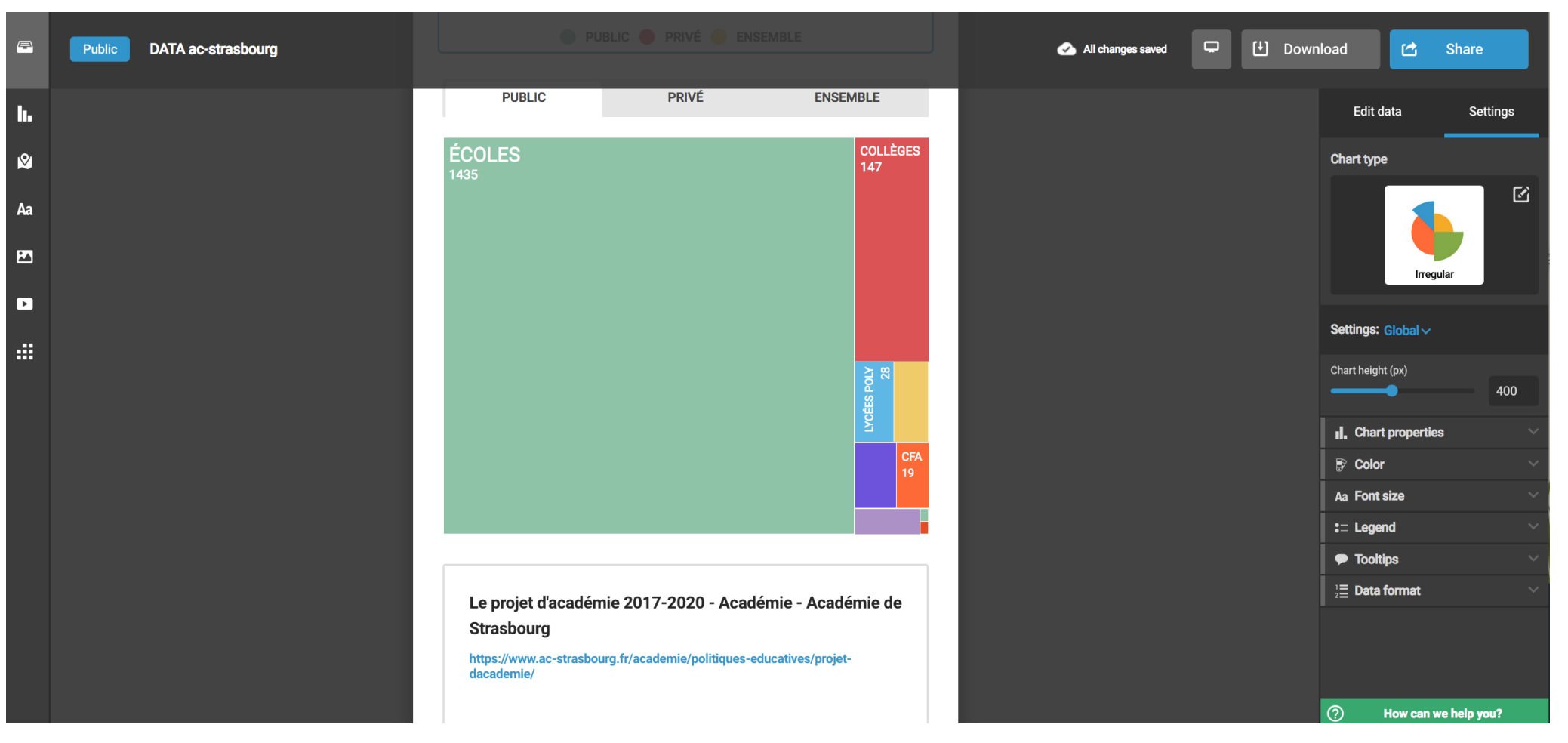

**CRÉER**

 $\circledcirc$ 

**B** 

 $\overline{\phantom{a}}$ 

 $R$ 

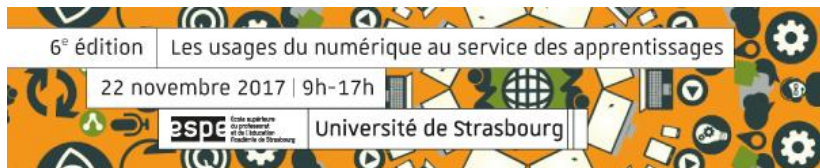

### RAWGraphs

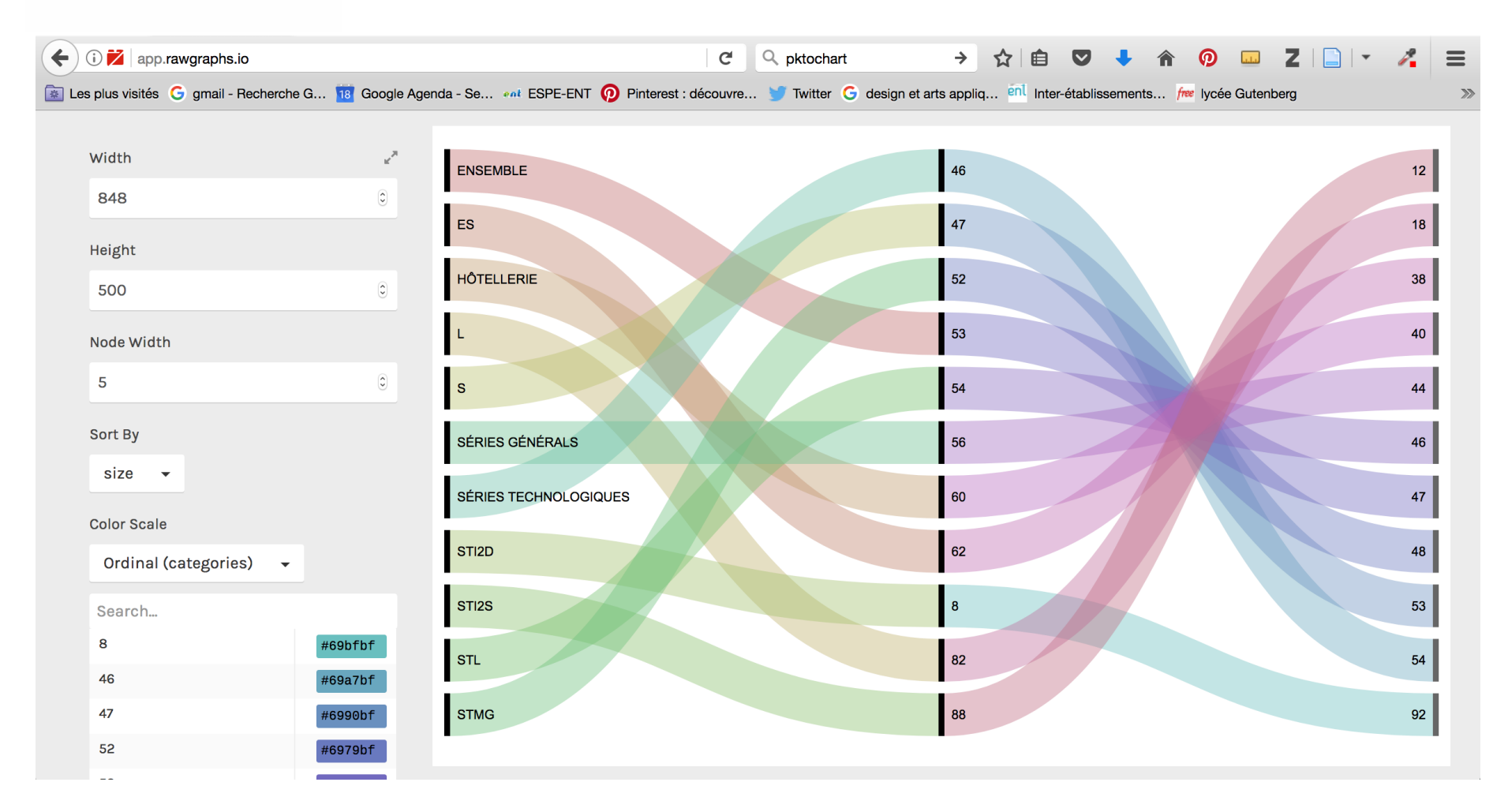

**IGV** 

**CRÉER**

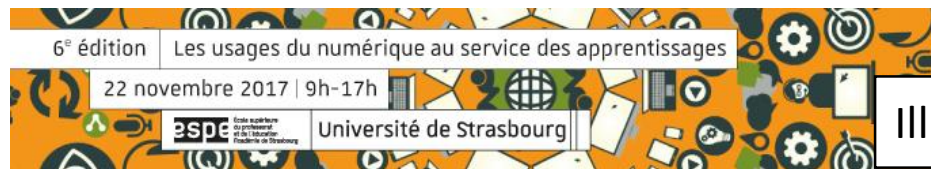

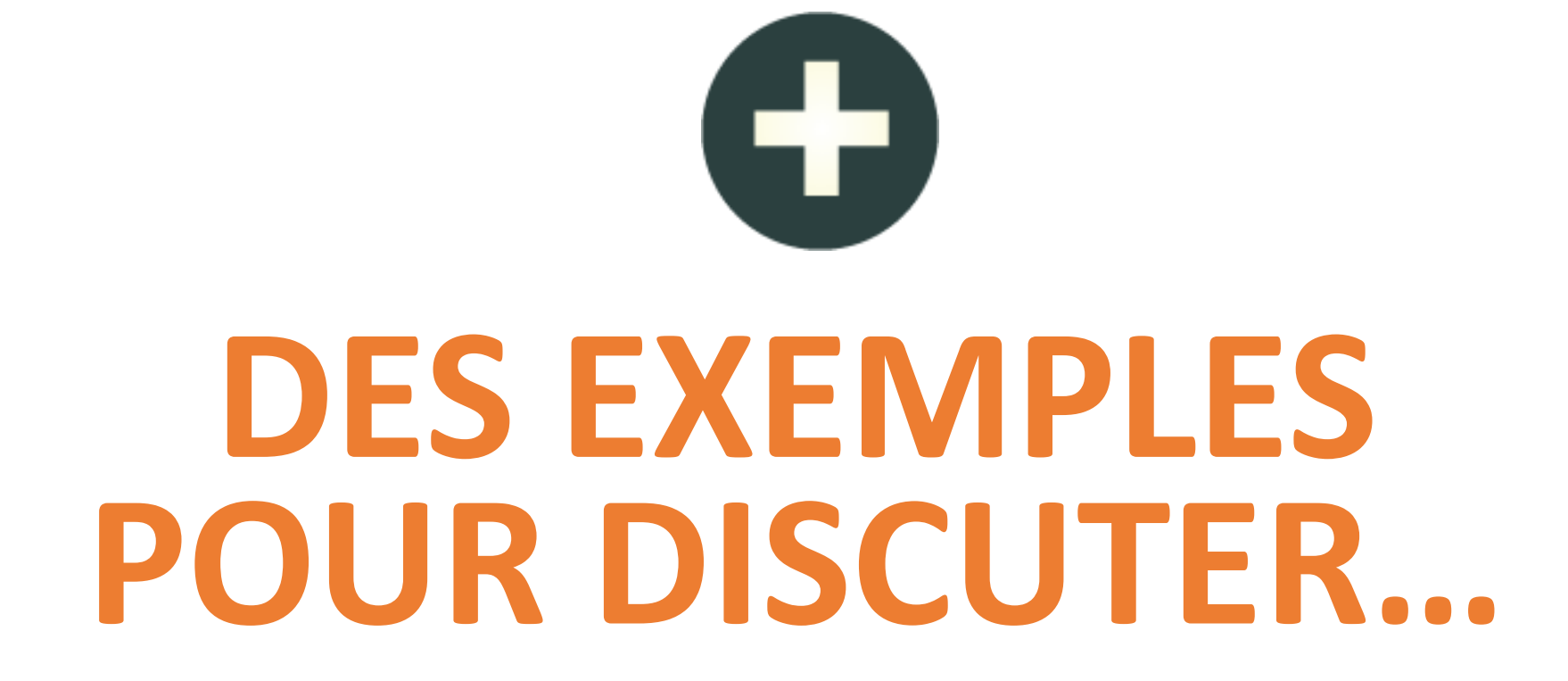

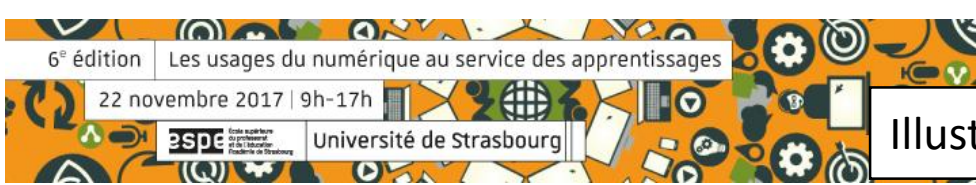

**DATAVISUALISATION** : Mes interactions avec le numérique

● Télévision ● Ordinateur ● Portable ● Autre

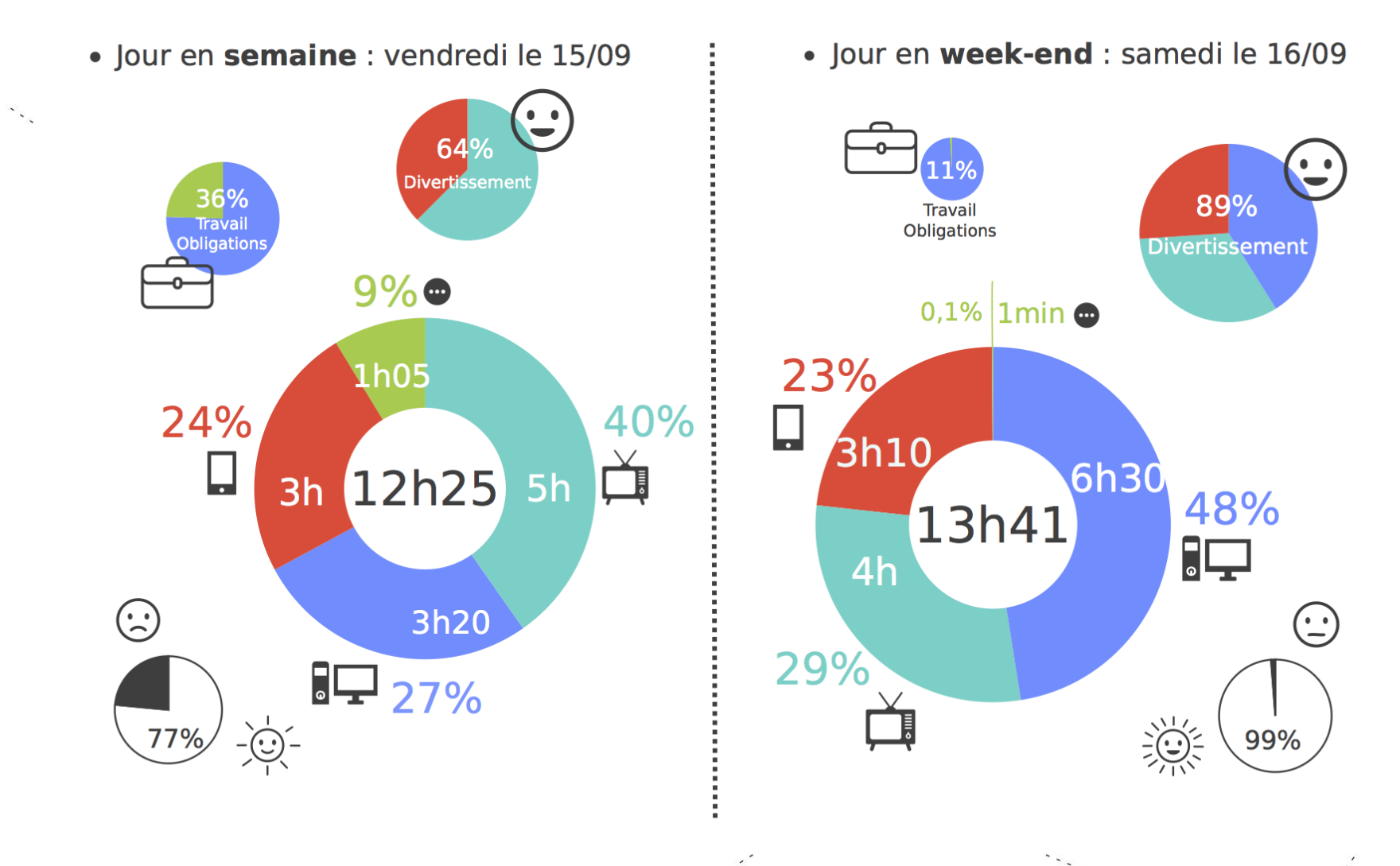

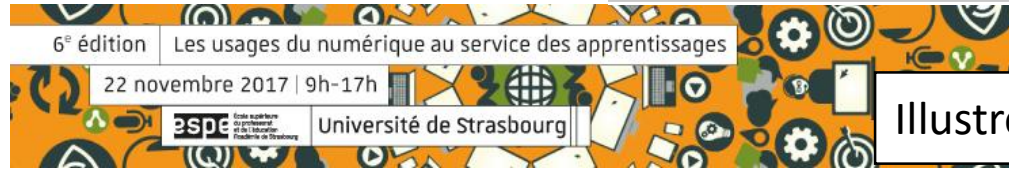

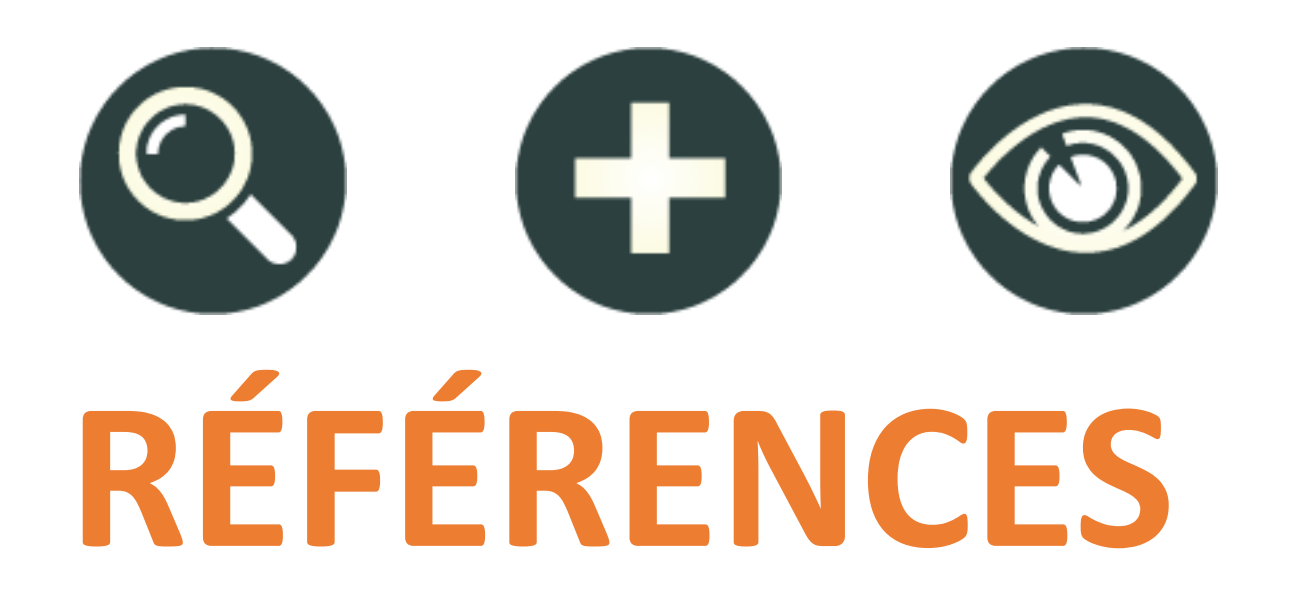

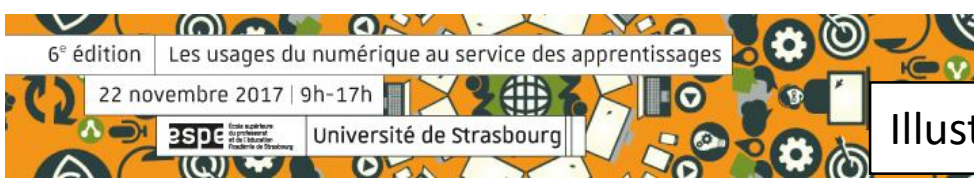

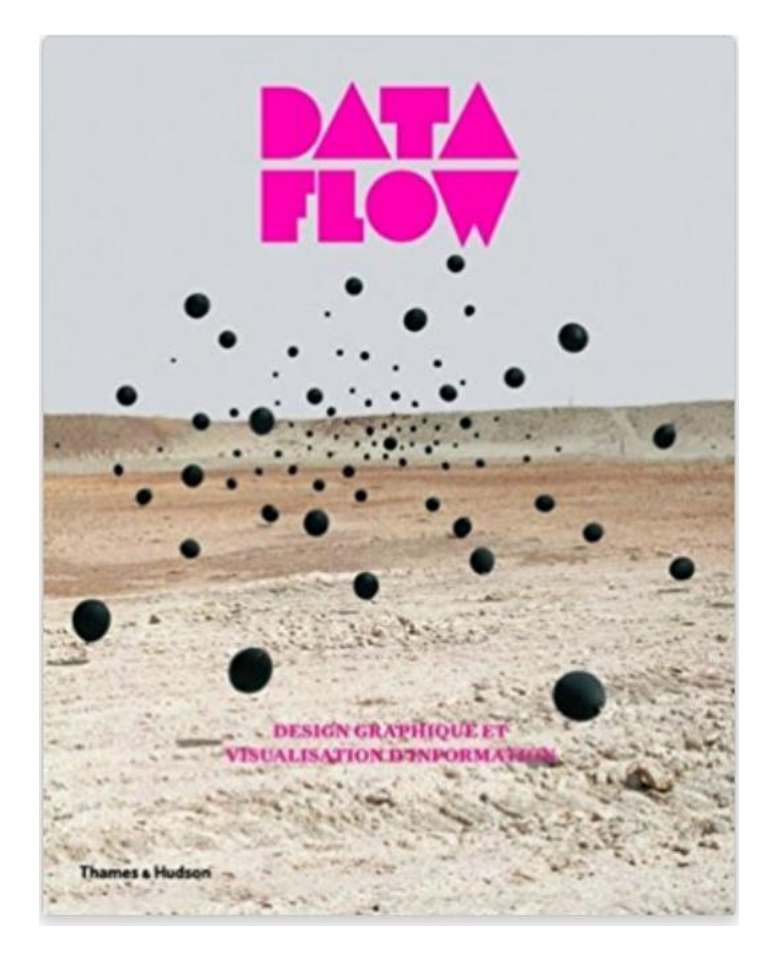

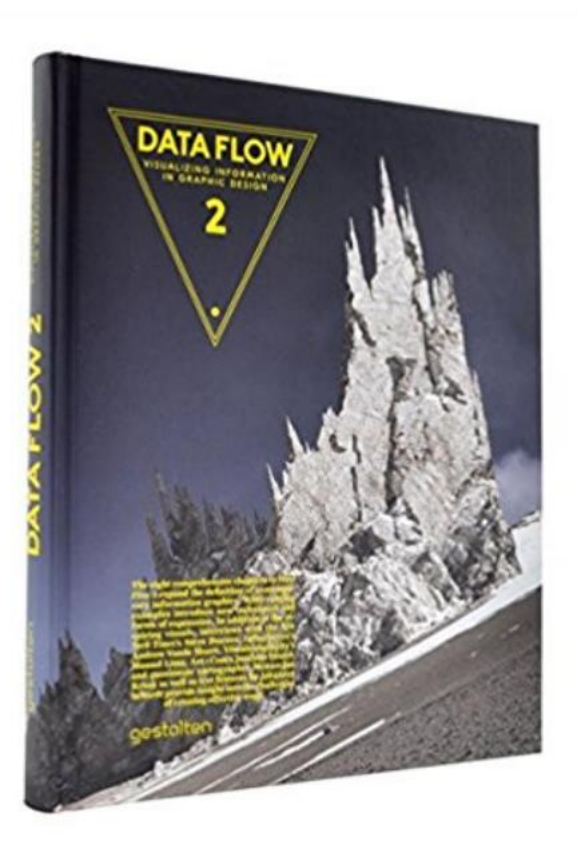

**Data flow. Design graphique et visualisation d'information mai 2009** de [Gilles Berton](https://www.amazon.fr/s/ref=dp_byline_sr_book_1?ie=UTF8&text=Gilles+Berton&search-alias=books-fr&field-author=Gilles+Berton&sort=relevancerank)

6<sup>e</sup> édition Les usages du numérique au service des ap

 $\Omega$ 

Université de Strasbour

 $(n)$ 

22 novembre 2017 | 9h-17h

**Data Flow 2: Visualizing Information in Graphic 2010** de [Robert Klanten](https://www.amazon.fr/Robert-Klanten/e/B001JONBIO/ref=dp_byline_cont_book_1) (Sous la direction de)

### **RÉFÉRENCES**

 $\circledcirc$ 

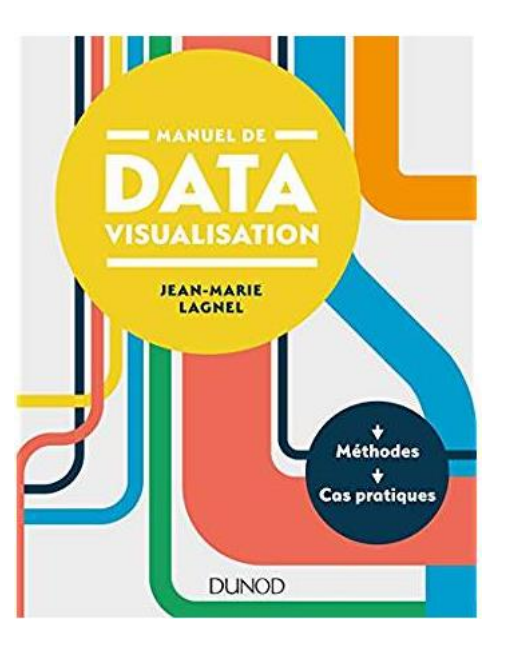

**[Manuel de datavisualisation](https://www.amazon.fr/Manuel-datavisualisation-M%C3%A9thodes-Cas-pratiques/dp/210073881X/ref=sr_1_1?s=english-books&ie=UTF8&qid=1511286886&sr=8-1&keywords=manuel+de+datavisualisation)  Méthodes - [Cas pratiques](https://www.amazon.fr/Manuel-datavisualisation-M%C3%A9thodes-Cas-pratiques/dp/210073881X/ref=sr_1_1?s=english-books&ie=UTF8&qid=1511286886&sr=8-1&keywords=manuel+de+datavisualisation)** 21 juin 2017 de [Jean-Marie Lagnel](https://www.amazon.fr/Jean-Marie-Lagnel/e/B0737CLHQP/ref=sr_ntt_srch_lnk_1?qid=1511286886&sr=8-1)

 $\Omega$ 

6<sup>e</sup> édition Les usages du numérique au service des apprentissages

Université de Strasbouro

 $(n)$ 

22 novembre 2017 | 9h-17h

 $\check{ }$ 

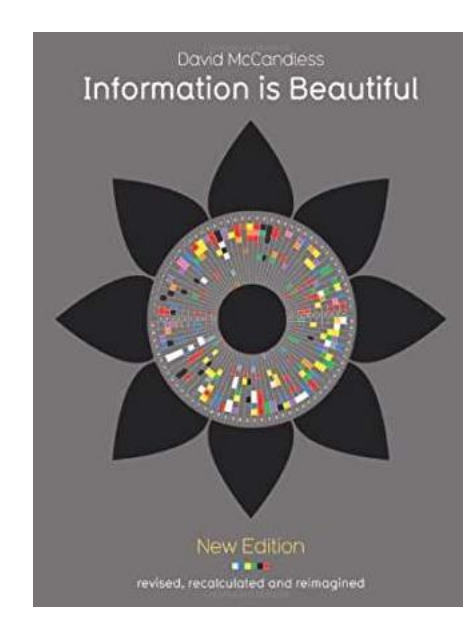

**[Information Is Beautiful \(New Edition\)](https://www.amazon.fr/Information-Beautiful-New-David-McCandless/dp/0007492898/ref=sr_1_1?s=english-books&ie=UTF8&qid=1511287020&sr=1-1&keywords=information+is+beautiful)** 1 octobre 2012 de [David McCandless](https://www.amazon.fr/David-McCandless/e/B002HYXAUY/ref=sr_ntt_srch_lnk_1?qid=1511287020&sr=1-1)

### **RÉFÉRENCES**

 $\circledcirc$ Q

 $\bullet$ 

 $K \bullet V$ 

## [Des datas, des datas](https://www.pinterest.fr/c_linn/datavisualisation-et-infographies/)…

 $(0)$   $(0)$ 

22 novembre 2017 | 9h-17h

**PSDE** 

6<sup>e</sup> édition | Les usages du numérique au service des apprentissages |

Université de Strasbourg

 $\sim$ 

#### DataVisualisation et Infographies

.<br>Vauglisations de données et informanties illustrative + Ajouter une section

498 Épingles<br>109 abonnés

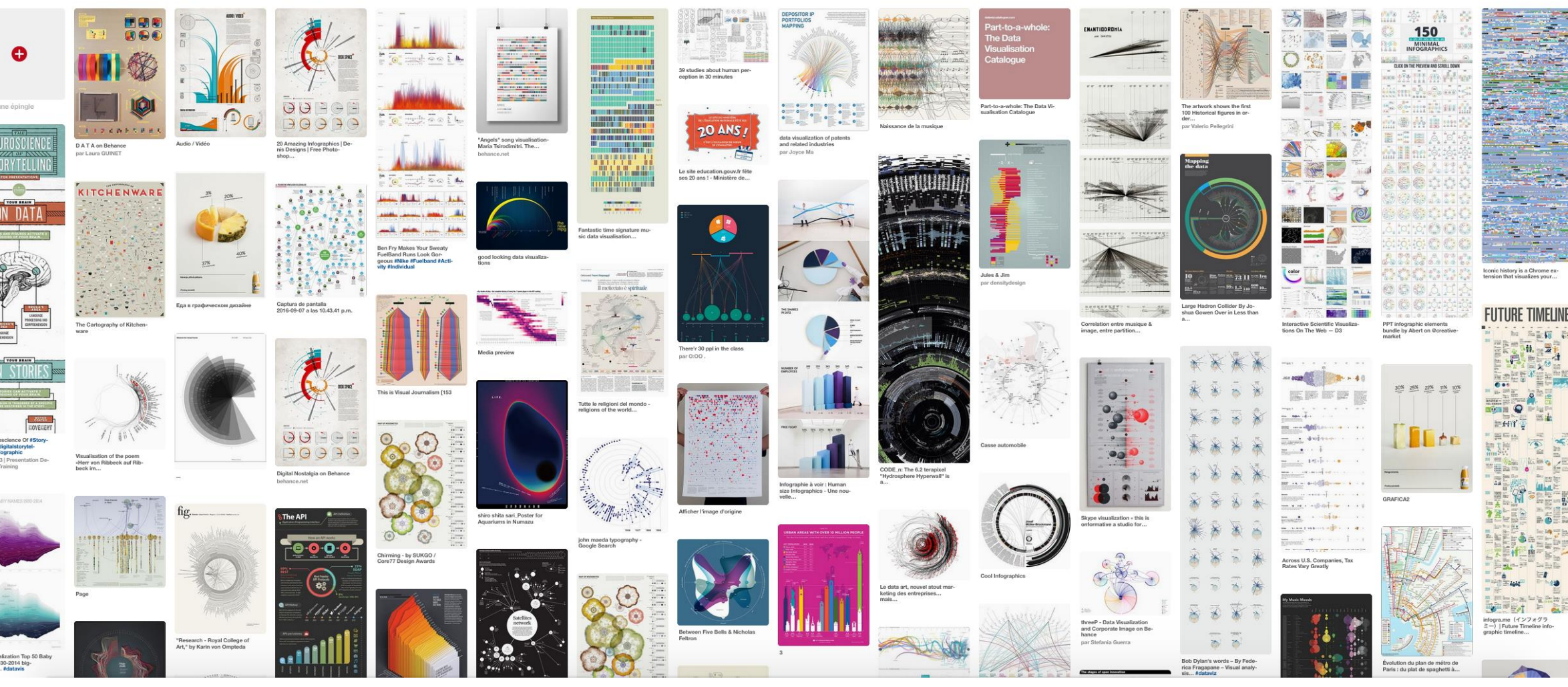

#### **RÉFÉRENCES**  $\mathcal{A}$

 $\bullet$ 

 $\bullet$ 

LO

 $K \bullet V$ 

## Choix graphiques… Laura GUINET

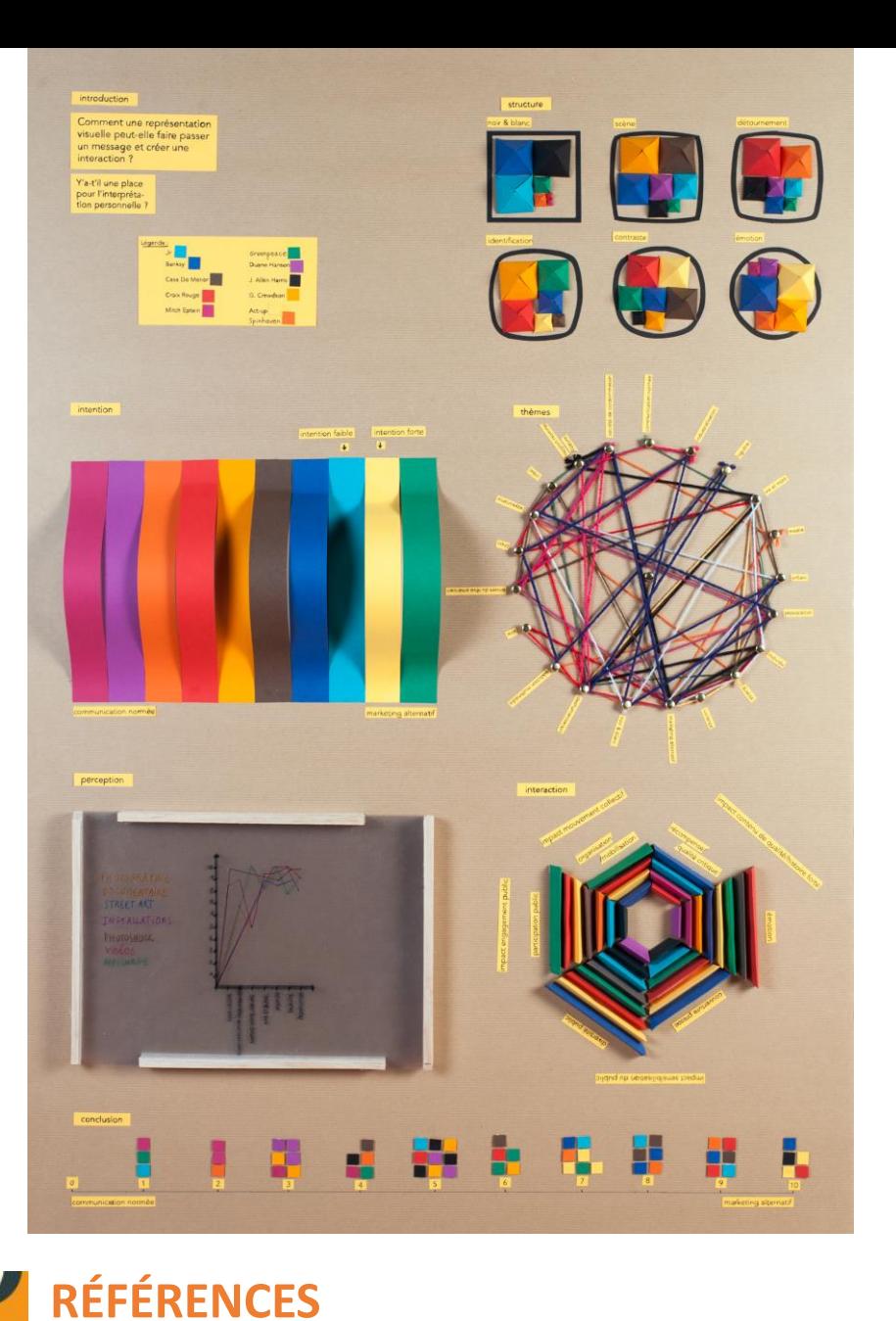

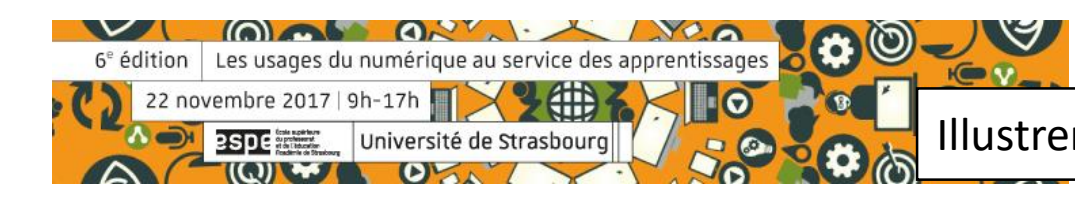

## Dans la vraie vie… [L'agence Soon](http://www.coming-soon.be/studio)

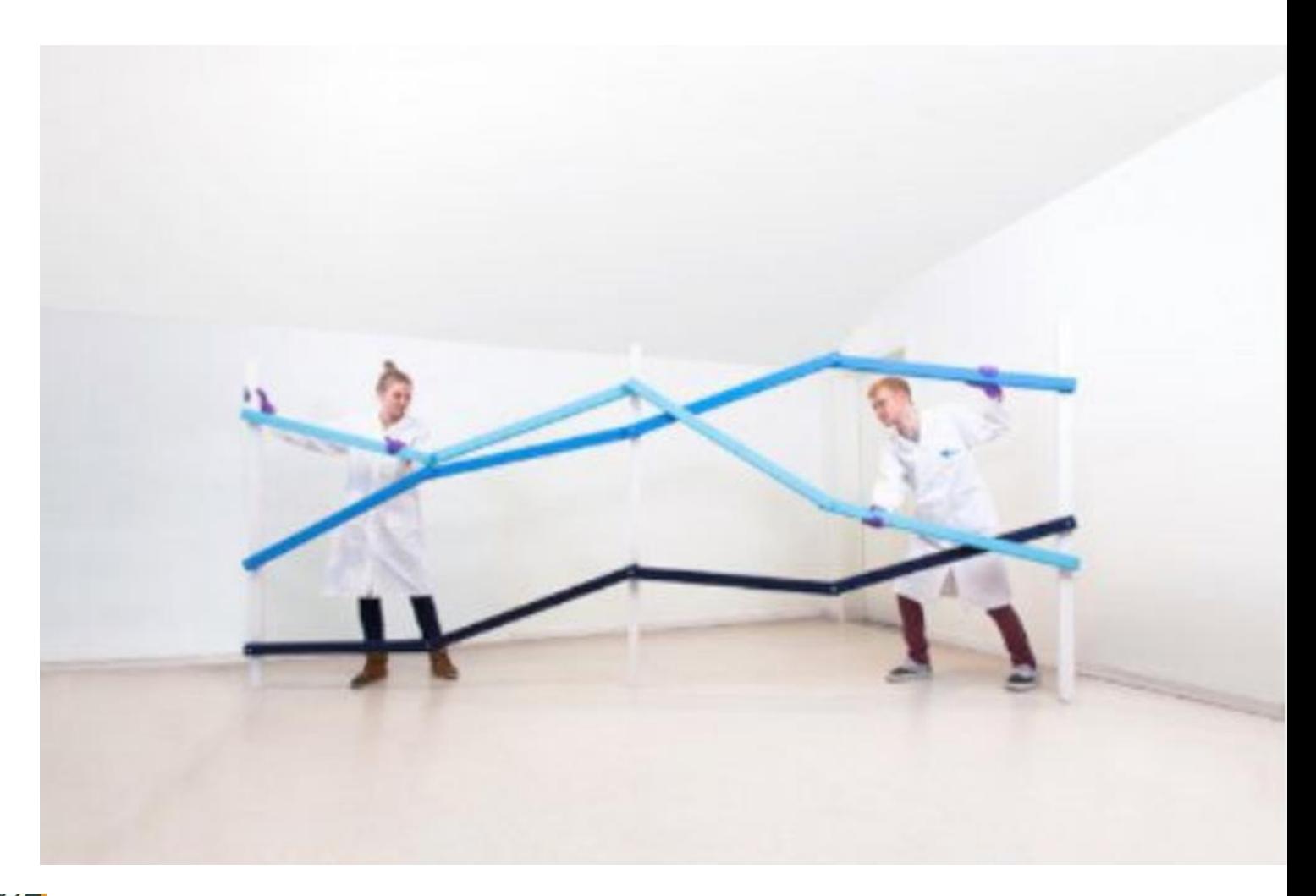

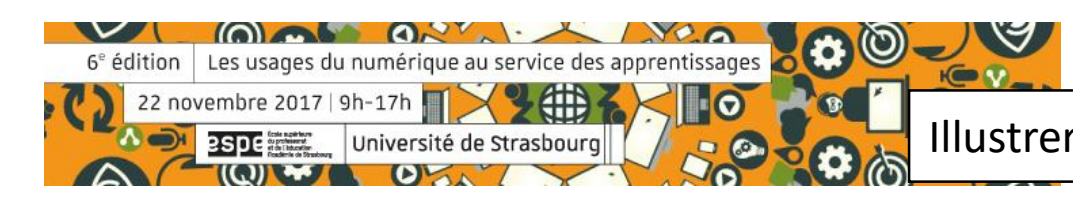

**RÉFÉRENCES**

## **[Datavizcatalogue](https://datavizcatalogue.com/)**

6<sup>e</sup> édition

Les usages du nur

Un outil pour choisir sa data par fonction ou par forme.

 $\circledcirc$ 

 $H \oplus V$ 

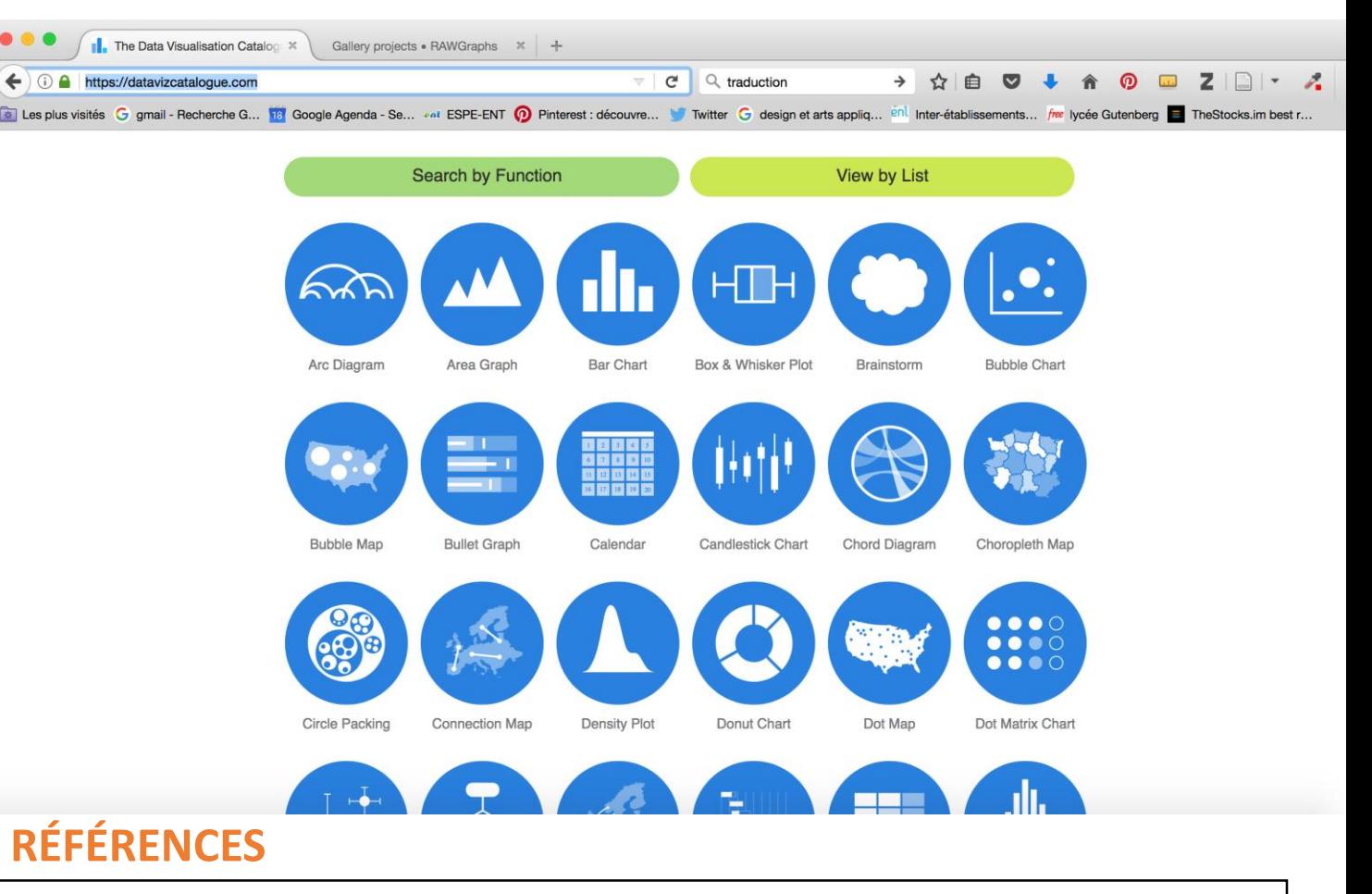

## Gallery [RawGraphics](http://rawgraphs.io/gallery/)

Une galerie de dataviz complexes te graphiques

6<sup>e</sup> édition | Les usages du numérique au service des appren

Université de Strasbour

22 novembre 2017 | 9h-17h

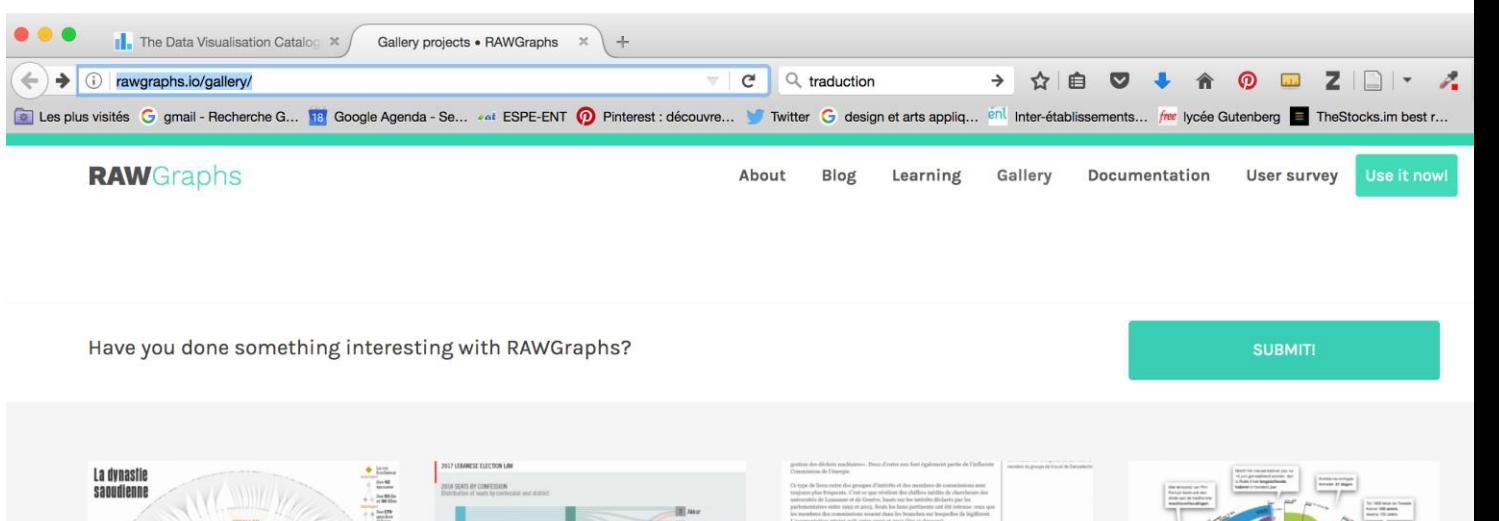

This website uses cookies. Learn more

#### **RÉFÉRENCES**

 $\bullet$ 

 $K \bullet V$ 

Illustrer des données par la data visualisation /// Céline Brindeau

Got it!

## [Article sur Hubspot](https://blog.hubspot.com/marketing/data-visualization-mistakes?utm_content=bufferbb54f&utm_medium=social&utm_source=twitter.com&utm_campaign=buffer)

## « à ne pas faire » & « à faire »

**COMME OF** 

22 novembre 2017 | 9h-17h

**PSDE TIME** 

6<sup>e</sup> édition Les usages du numérique au service des apprentissages

Université de Strasbourc

 $\sim$ 

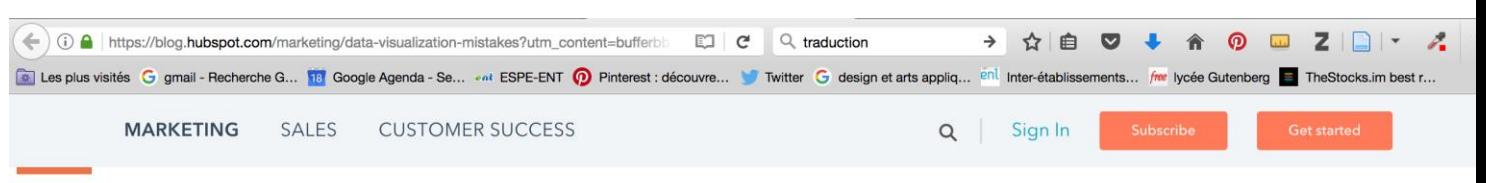

#### 1) Misordering Pie Segments

Pie charts are some of the most simple visualizations, but they are often over-complicated. Segments should be ordered intuitively (and they shouldn't include more than five segments). Here are two ways to order your pie charts, both of which will draw the reader's attention to the most important information.

Option 1: Place the largest section at 12 o'clock, going clockwise. Place the second largest section at 12 o'clock, going counterclockwise. The remaining sections can be placed below, continuing counterclockwise.

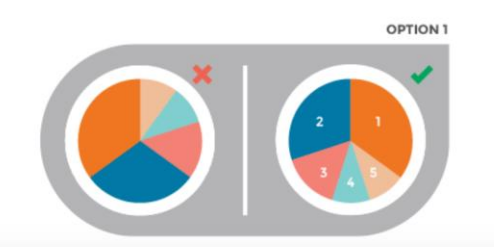

**RÉFÉRENCES**  $K \rightarrow V$ 

 $\circledcirc$  $\overline{\phantom{a}}$ 

₽,

 $\bullet$ 

 $\triangleright$ 

in

 $\bullet$ 

⊕

## [Sciences du Design](http://visu.sciences-du-design.org/index.html)

## Dataviz… Dataviz… Et encore dataviz…

び

22 novembre 2017 | 9h-17h

 $\Omega$ 

6<sup>e</sup> édition | Les usages du numérique au service des apprentissages

Université de Strasbourd

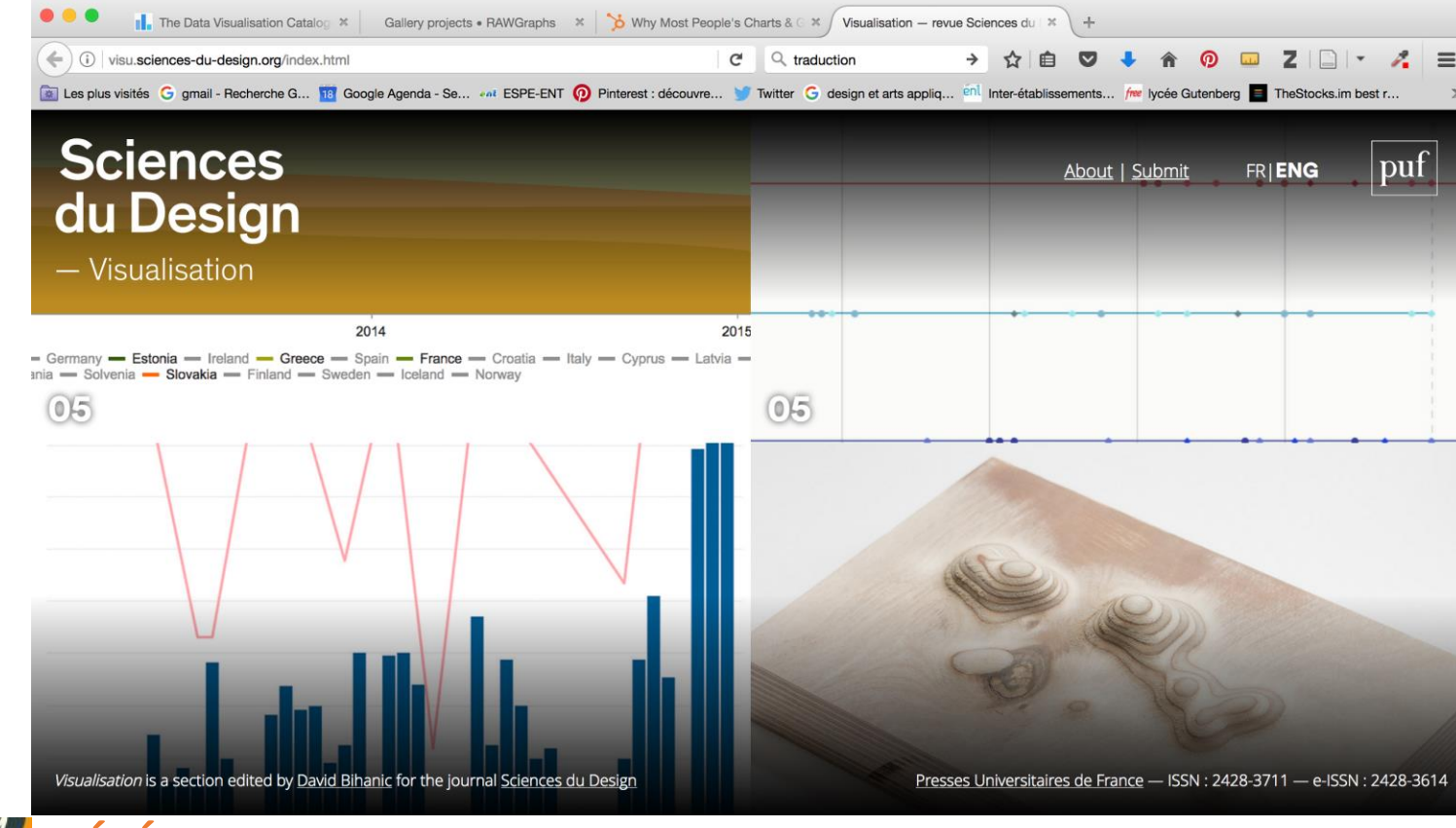

### **RÉFÉRENCES**

 $\circledcirc$ 

 $\overline{\phantom{a}}$ 

 $K \rightarrow V$ 

## [Nicholas Feltron](http://feltron.com/FAR14.html)

## données personnelles

V.

**MAD** 

22 novembre 2017 | 9h-17h

**PSDE** 

 $\Omega$ 

6<sup>e</sup> édition Les usages du numérique au service des apprentissages

Université de Strasbourg

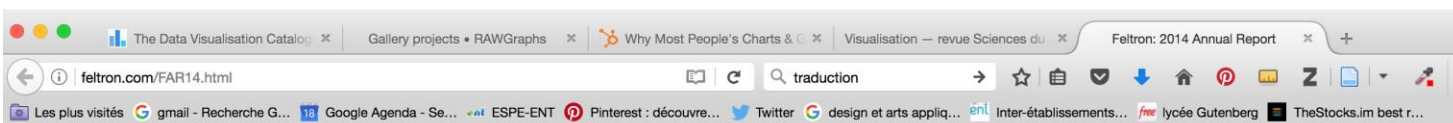

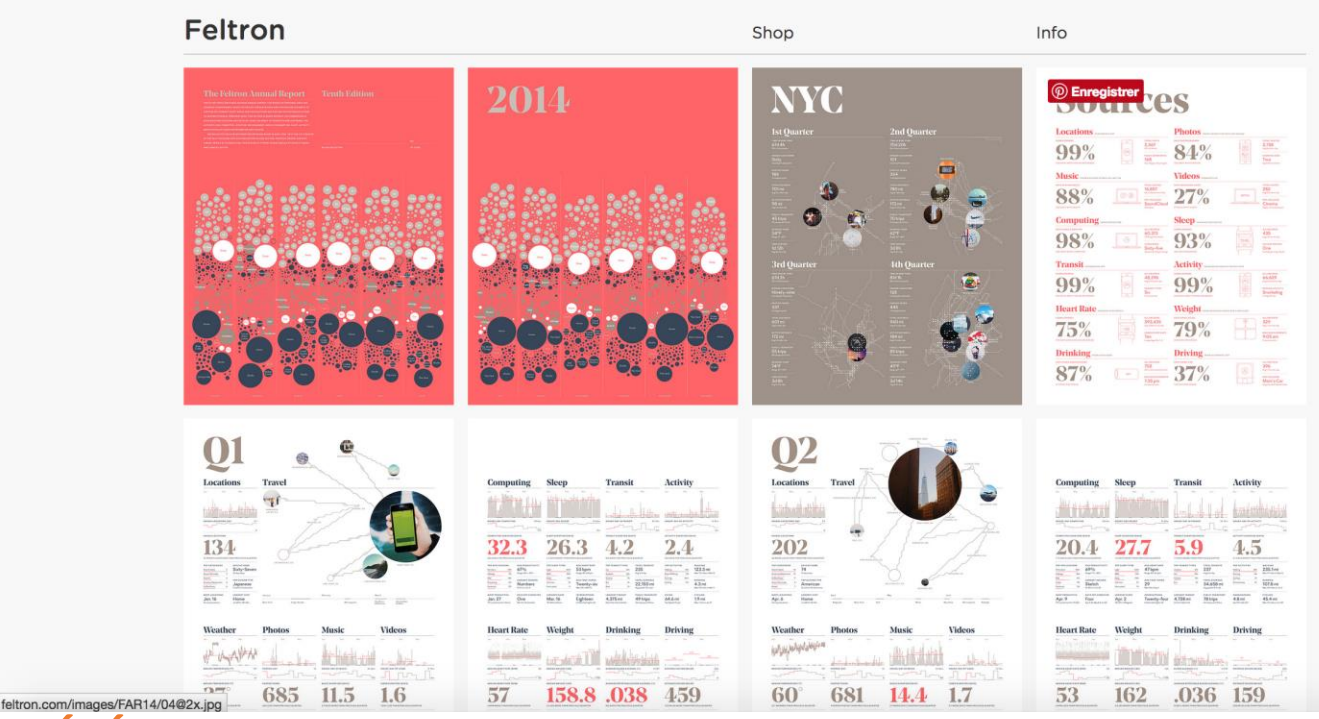

**RÉFÉRENCES**

 $\bullet$ 

 $\bullet$ 

 $\blacksquare$ 

 $\overline{\phantom{a}}$ 

 $\mathcal{A}$ 

 $K \rightarrow V$ 

## Quelques principes [de hiérarchie visuelle](http://blog.visme.co/visual-hierarchy/)

 $\sim$ 

 $(0)$ 

22 novembre 2017 | 9h-17h

6<sup>e</sup> édition | Les usages du numérique au service des apprentissages

Université de Strasbourg

 $\bullet$ 

 $R = 3$ 

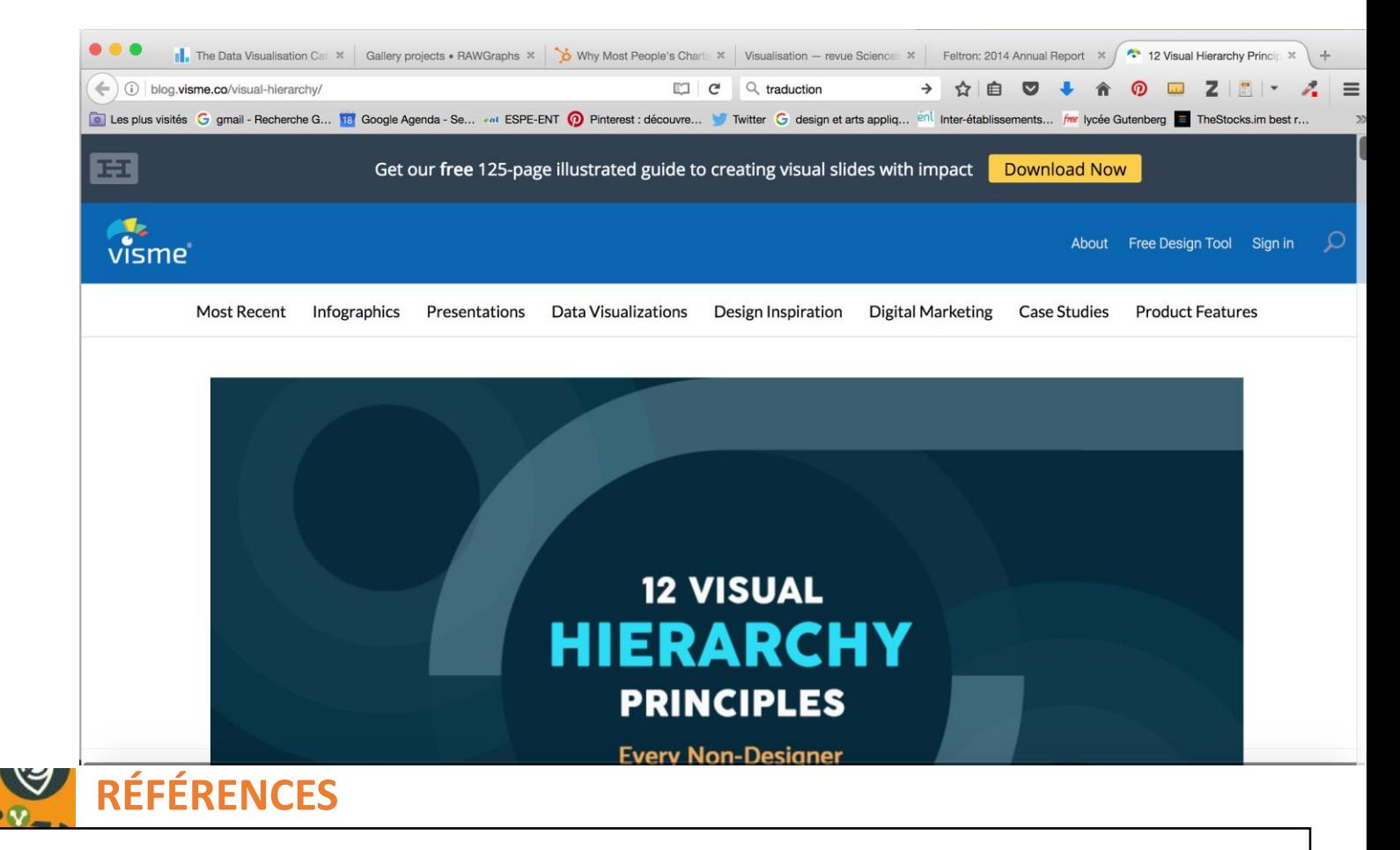

## Dataviz [en HTML](https://bl.ocks.org/mbostock)

 $\sim$ 

 $\sqrt{2}$ 

22 novembre 2017 | 9h-17h

**PSDE**  $\mathbf{I}(\mathbf{A},\mathbf{B})$ 

 $\Omega$ 

 $6^{\circ}$  édition | Les usages du numérique au service des apprentissages

Université de Strasbourg

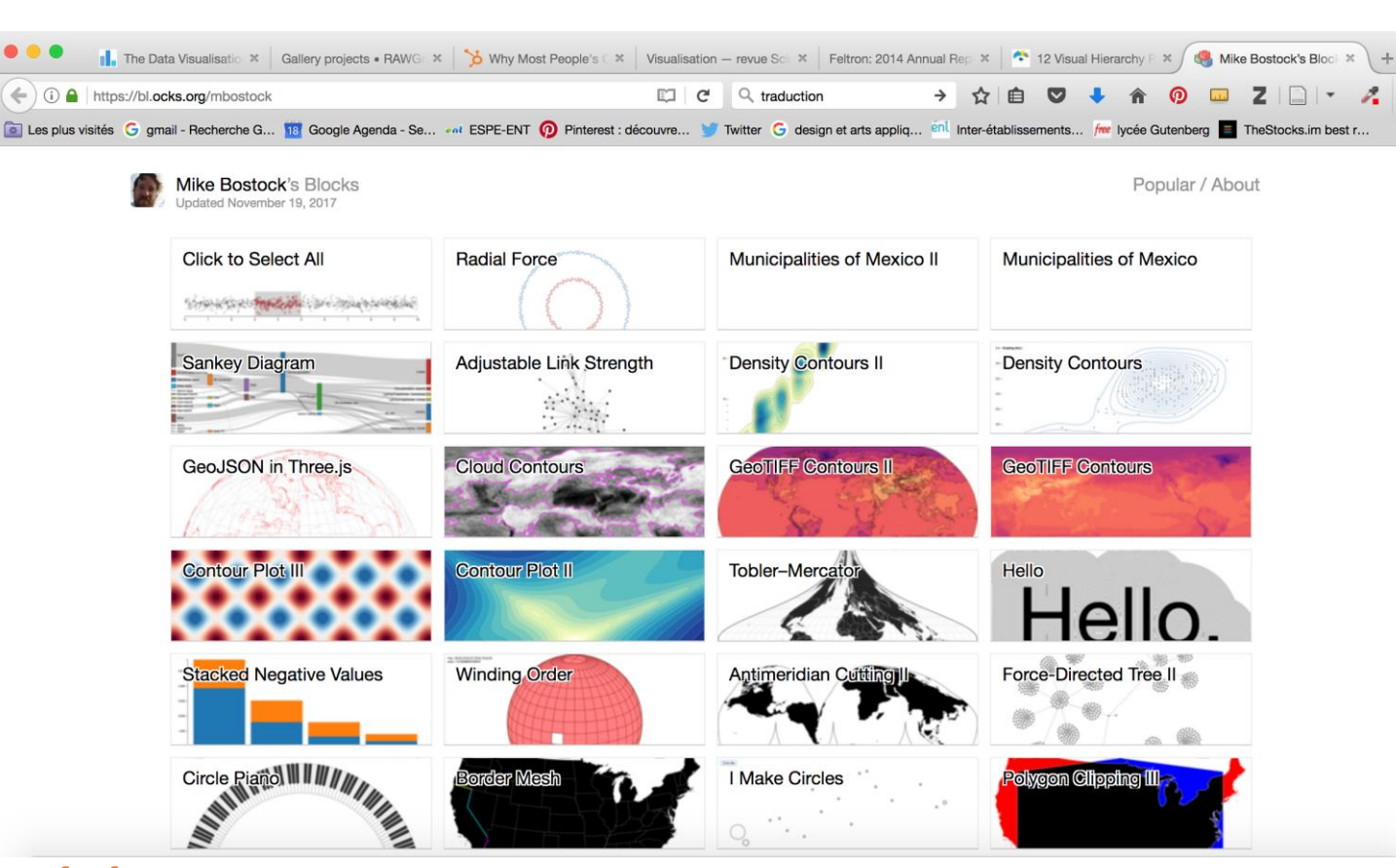

### **RÉFÉRENCES**

 $\mathcal{A}$ 

**IGV** 

 $\bigcirc$ 

Ð

 $\bullet$ 

LO

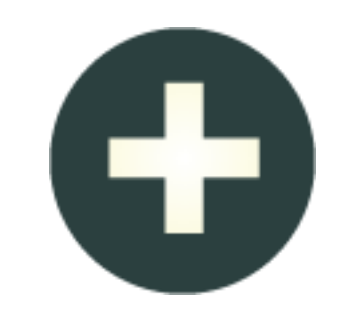

# **ACTION**

# **MERCI !**

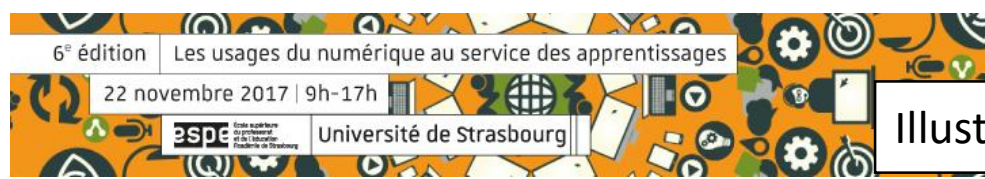